# Package 'SharpeR'

February 8, 2020

<span id="page-0-0"></span>Maintainer Steven E. Pav <shabbychef@gmail.com>

Version 1.2.1

Date 2020-02-06

License LGPL-3

Title Statistical Significance of the Sharpe Ratio

BugReports <https://github.com/shabbychef/SharpeR/issues>

Description A collection of tools for analyzing significance of assets, funds, and trading strategies, based on the Sharpe ratio and overfit of the same. Provides density, distribution, quantile and random generation of the Sharpe ratio distribution based on normal returns, as well as the optimal Sharpe ratio over multiple assets. Computes confidence intervals on the Sharpe and provides a test of equality of Sharpe ratios based on the Delta method. The statistical foundations of the Sharpe can be found in the author's Short Sharpe Course <doi:10.2139/ssrn.3036276>.

**Depends**  $R (= 3.0.0)$ 

**Imports** matrixcalc, methods, sadists  $(>= 0.2.0)$ 

Suggests xtable, xts, timeSeries, quantmod, MASS, TTR, testthat, sandwich, txtplot, knitr

URL <https://github.com/shabbychef/SharpeR>

### VignetteBuilder knitr

Collate 'SharpeR.r' 'data.r' 'utils.r' 'distributions.r' 'sr.r' 'estimation.r' 'sr\_bias.r' 'tests.r' 'unified.r'

RoxygenNote 7.0.2

NeedsCompilation no

Author Steven E. Pav [aut, cre] (<https://orcid.org/0000-0002-4197-6195>)

Repository CRAN

Date/Publication 2020-02-08 07:00:11 UTC

# <span id="page-1-0"></span>R topics documented:

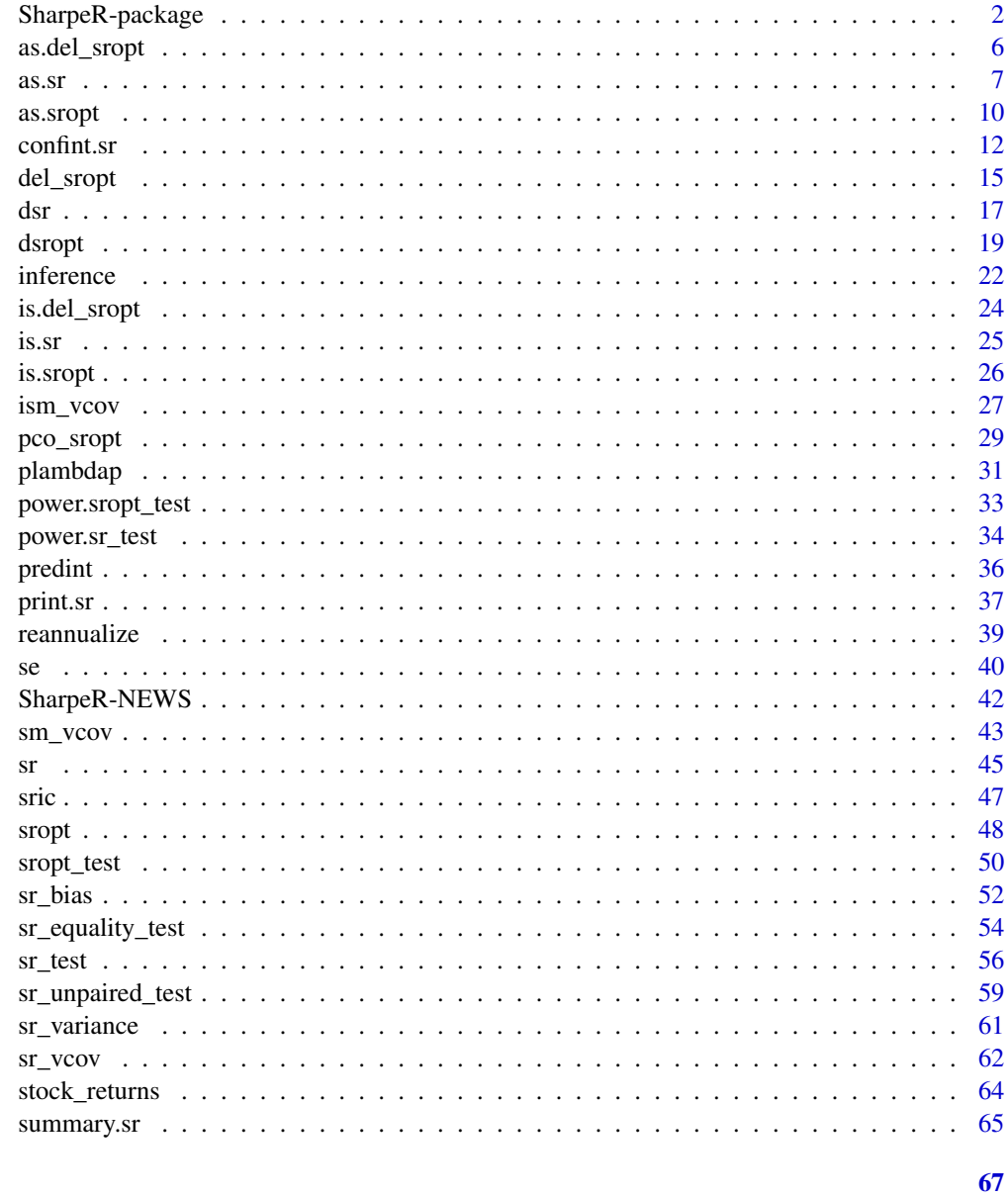

# **Index**

<span id="page-1-1"></span>SharpeR-package

statistics concerning Sharpe ratio and Markowitz portfolio

# Description

Inference on Sharpe ratio and Markowitz portfolio.

### SharpeR-package 3

### Sharpe Ratio

Suppose  $x_i$  are n independent draws of a normal random variable with mean  $\mu$  and variance  $\sigma^2$ . Let  $\bar{x}$  be the sample mean, and s be the sample standard deviation (using Bessel's correction). Let  $c_0$  be the 'risk free' or 'disastrous rate' of return. Then

$$
z=\frac{\bar{x}-c_0}{s}
$$

is the (sample) Sharpe ratio.

The units of z are time<sup>-1/2</sup>. Typically the Sharpe ratio is *annualized* by multiplying by  $\sqrt{d}$ , where d is the number of observations per year (or whatever the target annualization epoch.) It is *not* common practice to include units when quoting Sharpe ratio, though doing so could avoid confusion.

The Sharpe ratio follows a rescaled non-central t distribution. That is,  $z/K$  follows a non-central t-distribution with m degrees of freedom and non-centrality parameter  $\zeta/K$ , for some K, m and  $\zeta$ . We can generalize Sharpe's model to APT, wherein we write

$$
x_i = \alpha + \sum_j \beta_j F_{j,i} + \epsilon_i,
$$

where the  $F_{j,i}$  are observed 'factor returns', and the variance of the noise term is  $\sigma^2$ . Via linear regression, one can compute estimates  $\hat{\alpha}$ , and  $\hat{\sigma}$ , and then let the 'Sharpe ratio' be

$$
z=\frac{\hat{\alpha}-c_0}{\hat{\sigma}}.
$$

As above, this Sharpe ratio follows a rescaled t-distribution under normality, *etc.*

The parameters are encoded as follows:

- df stands for the degrees of freedom, typically  $n 1$ , but  $n J 1$  in general.
- ζ is denoted by zeta.
- *d* is denoted by ope. ('Observations Per Year')
- For the APT form of Sharpe, K stands for the rescaling parameter.

### Optimal Sharpe Ratio

Suppose  $x_i$  are n independent draws of a q-variate normal random variable with mean  $\mu$  and covariance matrix  $\Sigma$ . Let  $\bar{x}$  be the (vector) sample mean, and S be the sample covariance matrix (using Bessel's correction). Let

$$
Z(w) = \frac{w^{\top} \bar{x} - c_0}{\sqrt{w^{\top} S w}}
$$

be the (sample) Sharpe ratio of the portfolio  $w$ , subject to risk free rate  $c_0$ .

Let  $w_*$  be the solution to the portfolio optimization problem:

$$
\max_{w: 0 < w^\top S w \le R^2} Z(w),
$$

with maximum value  $z_* = Z(w_*)$ . Then

$$
w_* = R \frac{S^{-1}\bar{x}}{\sqrt{\bar{x}^\top S^{-1}\bar{x}}}
$$

and

$$
z_* = \sqrt{\bar{x}^\top S^{-1} \bar{x}} - \frac{c_0}{R}
$$

The variable z<sup>∗</sup> follows an *Optimal Sharpe ratio* distribution. For convenience, we may assume that the sample statistic has been annualized in the same manner as the Sharpe ratio, that is by multiplying by  $d$ , the number of observations per epoch.

The Optimal Sharpe Ratio distribution is parametrized by the number of assets,  $q$ , the number of independent observations,  $n$ , the noncentrality parameter,

$$
\zeta_* = \sqrt{\mu^{\top} \Sigma^{-1} \mu},
$$

the 'drag' term,  $c_0/R$ , and the annualization factor, d. The drag term makes this a location family of distributions, and by default we assume it is zero.

The parameters are encoded as follows:

- $q$  is denoted by df1.
- $n$  is denoted by df2.
- $\zeta_*$  is denoted by zeta.s.
- $\bullet$  d is denoted by ope.
- $c_0/R$  is denoted by drag.

### Spanning and Hedging

As above, let

$$
Z(w) = \frac{w^{\top} \bar{x} - c_0}{\sqrt{w^{\top} S w}}
$$

be the (sample) Sharpe ratio of the portfolio  $w$ , subject to risk free rate  $c_0$ .

Let G be a  $g \times q$  matrix of 'hedge constraints'. Let  $w_*$  be the solution to the portfolio optimization problem:

$$
\max_{w: 0 < w^\top S w \le R^2, \, G S w = 0} Z(w),
$$

with maximum value  $z_* = Z(w_*)$ . Then  $z_*^2$  can be expressed as the difference of two squared optimal Sharpe ratio random variables. A monotonic transform takes this difference to the LRT statistic for portfolio spanning, first described by Rao, and refined by Giri.

# Legal Mumbo Jumbo

SharpeR is distributed in the hope that it will be useful, but WITHOUT ANY WARRANTY; without even the implied warranty of MERCHANTABILITY or FITNESS FOR A PARTICULAR PUR-POSE. See the GNU Lesser General Public License for more details.

### Note

The following are still in the works:

- 1. Corrections for standard error based on skew, kurtosis and autocorrelation.
- 2. Tests on Sharpe under positivity constraint. (*c.f.* Silvapulle)

# SharpeR-package 5

- 3. Portfolio spanning tests.
- 4. Tests on portfolio weights.

This package is maintained as a hobby.

### Author(s)

Steven E. Pav <shabbychef@gmail.com>

### References

Sharpe, William F. "Mutual fund performance." Journal of business (1966): 119-138. [http://](http://ideas.repec.org/a/ucp/jnlbus/v39y1965p119.html) [ideas.repec.org/a/ucp/jnlbus/v39y1965p119.html](http://ideas.repec.org/a/ucp/jnlbus/v39y1965p119.html)

Johnson, N. L., and Welch, B. L. "Applications of the non-central t-distribution." Biometrika 31, no. 3-4 (1940): 362-389. <http://dx.doi.org/10.1093/biomet/31.3-4.362>

Lo, Andrew W. "The statistics of Sharpe ratios." Financial Analysts Journal 58, no. 4 (2002): 36-52. <http://ssrn.com/paper=377260>

Opdyke, J. D. "Comparing Sharpe Ratios: So Where are the p-values?" Journal of Asset Management 8, no. 5 (2006): 308-336. <http://ssrn.com/paper=886728>

Ledoit, O., and Wolf, M. "Robust performance hypothesis testing with the Sharpe ratio." Journal of Empirical Finance 15, no. 5 (2008): 850-859. [http://www.ledoit.net/jef2008\\_abstract.htm](http://www.ledoit.net/jef2008_abstract.htm)

Giri, N. "On the likelihood ratio test of a normal multivariate testing problem." Annals of Mathematical Statistics 35, no. 1 (1964): 181-189. <http://projecteuclid.org/euclid.aoms/1177703740>

Rao, C. R. "Advanced Statistical Methods in Biometric Research." Wiley (1952).

Rao, C. R. "On Some Problems Arising out of Discrimination with Multiple Characters." Sankhya, 9, no. 4 (1949): 343-366. <https://www.jstor.org/stable/25047988>

Kan, Raymond and Smith, Daniel R. "The Distribution of the Sample Minimum-Variance Frontier." Journal of Management Science 54, no. 7 (2008): 1364–1380. [http://mansci.journal.](http://mansci.journal.informs.org/cgi/doi/10.1287/mnsc.1070.0852) [informs.org/cgi/doi/10.1287/mnsc.1070.0852](http://mansci.journal.informs.org/cgi/doi/10.1287/mnsc.1070.0852)

Kan, Raymond and Zhou, GuoFu. "Tests of Mean-Variance Spanning." Annals of Economics and Finance 13, no. 1 (2012) <http://www.aeconf.net/Articles/May2012/aef130105.pdf>

Britten-Jones, Mark. "The Sampling Error in Estimates of Mean-Variance Efficient Portfolio Weights." The Journal of Finance 54, no. 2 (1999): 655–671. <https://www.jstor.org/stable/2697722>

Silvapulle, Mervyn. J. "A Hotelling's T2-type statistic for testing against one-sided hypotheses." Journal of Multivariate Analysis 55, no. 2 (1995): 312–319. [http://dx.doi.org/10.1006/jmva.](http://dx.doi.org/10.1006/jmva.1995.1081) [1995.1081](http://dx.doi.org/10.1006/jmva.1995.1081)

Bodnar, Taras and Okhrin, Yarema. "On the Product of Inverse Wishart and Normal Distributions with Applications to Discriminant Analysis and Portfolio Theory." Scandinavian Journal of Statistics 38, no. 2 (2011): 311–331. <http://dx.doi.org/10.1111/j.1467-9469.2011.00729.x>

### **Description**

Computes the Sharpe ratio of the hedged Markowitz portfolio of some observed returns.

# Usage

```
as.del_sropt(X, G, drag = 0, ope = 1, epoch = "yr")
## Default S3 method:
as.del_sropt(X, G, drag = 0, ope = 1, epoch = "yr")
## S3 method for class 'xts'
as.del_sropt(X, G, drag = 0, ope = 1, epoch = "yr")
```
# Arguments

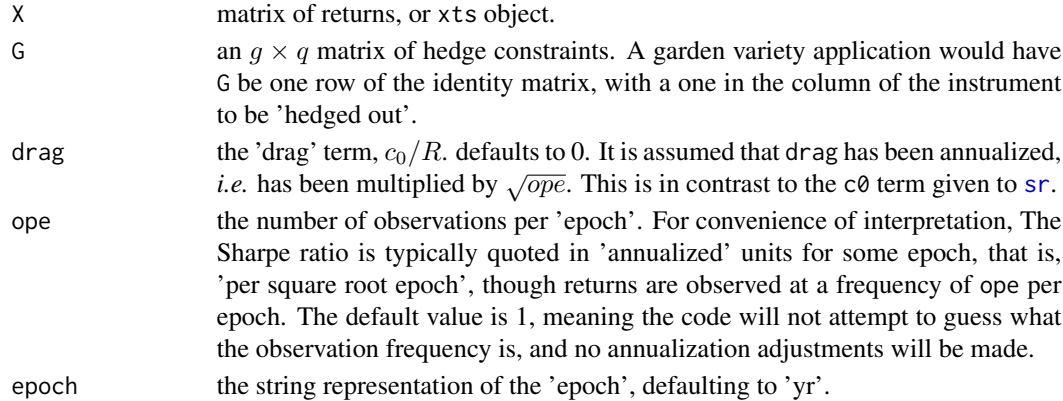

### Details

Suppose  $x_i$  are n independent draws of a q-variate normal random variable with mean  $\mu$  and covariance matrix  $\Sigma$ . Let G be a  $g \times q$  matrix of rank g. Let  $\bar{x}$  be the (vector) sample mean, and S be the sample covariance matrix (using Bessel's correction). Let

$$
\zeta(w) = \frac{w^\top \bar{x} - c_0}{\sqrt{w^\top S w}}
$$

be the (sample) Sharpe ratio of the portfolio  $w$ , subject to risk free rate  $c_0$ .

Let  $w_*$  be the solution to the portfolio optimization problem:

$$
\max_{w:0 < w \top S w \leq R^2, \, G S w = 0} \zeta(w),
$$

with maximum value  $z_* = \zeta(w_*)$ .

Note that if ope and epoch are not given, the converter from xts attempts to infer the observations per epoch, assuming yearly epoch.

<span id="page-6-0"></span> $\alpha$ s.sr 7

# Value

An object of class del\_sropt.

# Author(s)

Steven E. Pav <shabbychef@gmail.com>

# See Also

[del\\_sropt](#page-14-1), [sropt](#page-47-1), [sr](#page-44-1)

Other del\_sropt: [del\\_sropt](#page-14-1), [is.del\\_sropt\(](#page-23-1))

### Examples

```
nfac < -5nyr <- 10
ope <- 253
# simulations with no covariance structure.
# under the null:
set.seed(as.integer(charToRaw("be determinstic")))
Returns <- matrix(rnorm(ope*nyr*nfac,mean=0,sd=0.0125),ncol=nfac)
# hedge out the first one:
G <- matrix(diag(nfac)[1,],nrow=1)
asro <- as.del_sropt(Returns,G,drag=0,ope=ope)
print(asro)
G \leftarrow diag(nfac)[c(1:3),]asro <- as.del_sropt(Returns,G,drag=0,ope=ope)
# compare to sropt on the remaining assets
# they should be close, but not exact.
asro.alt <- as.sropt(Returns[,4:nfac],drag=0,ope=ope)
# using real data.
if (require(xts)) {
  data(stock_returns)
  # hedge out SPY
  G <- diag(dim(stock_returns)[2])[3,]
  asro <- as.del_sropt(stock_returns,G=G)
}
```
<span id="page-6-1"></span>as.sr *Compute the Sharpe ratio.*

### Description

Computes the Sharpe ratio of some observed returns.

### Usage

```
as.sr(x, c0 = 0, ope = 1, na.rm = FALSE, epoch = "yr", higher_order = FALSE)
## Default S3 method:
as.sr(x, c0 = 0, ope = 1, na.rm = FALSE, epoch = "yr", higher-order = FALSE)## S3 method for class 'matrix'
as.sr(x, c0 = 0, ope = 1, na.rm = FALSE, epoch = "yr", higher_order = FALSE)
## S3 method for class 'data.frame'
as.sr(x, c0 = 0, ope = 1, na.rm = FALSE, epoch = "yr", higher-order = FALSE)## S3 method for class 'lm'
as.sr(x, c0 = 0, ope = 1, na.rm = FALSE, epoch = "yr", higher-order = FALSE)## S3 method for class 'xts'
as.sr(x, c0 = 0, ope = 1, na.rm = FALSE, epoch = "yr", higher-order = FALSE)## S3 method for class 'timeSeries'
as.sr(x, c0 = 0, ope = 1, na.rm = FALSE, epoch = "yr", higher-order = FALSE)
```
### Arguments

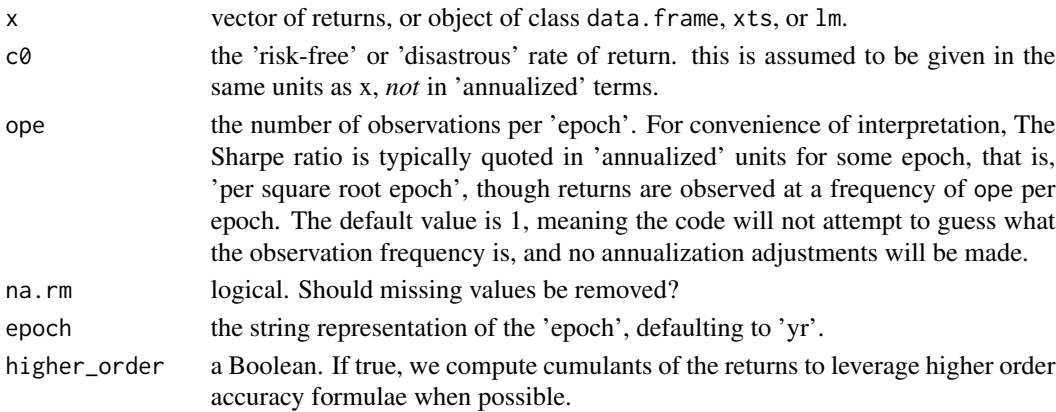

### Details

Suppose  $x_i$  are n independent returns of some asset. Let  $\bar{x}$  be the sample mean, and s be the sample standard deviation (using Bessel's correction). Let  $c_0$  be the 'risk free rate'. Then

$$
z = \frac{\bar{x} - c_0}{s}
$$

is the (sample) Sharpe ratio.

The units of z are time<sup>-1/2</sup>. Typically the Sharpe ratio is *annualized* by multiplying by  $\sqrt{\text{ope}}$ , where ope is the number of observations per year (or whatever the target annualization epoch.) Note that if ope is not given, the converter from xts attempts to infer the observations per year, without regard to the name of the epoch given.

<span id="page-8-0"></span> $\frac{1}{2}$  as.sr 9

# Value

a list containing the following components:

sr the annualized Sharpe ratio.

df the t-stat degrees of freedom.

c0 the risk free term.

ope the annualization factor.

rescal the rescaling factor.

epoch the string epoch.

cast to class sr.

# Author(s)

Steven E. Pav <shabbychef@gmail.com>

# References

Sharpe, William F. "Mutual fund performance." Journal of business (1966): 119-138. [http://](http://ideas.repec.org/a/ucp/jnlbus/v39y1965p119.html) [ideas.repec.org/a/ucp/jnlbus/v39y1965p119.html](http://ideas.repec.org/a/ucp/jnlbus/v39y1965p119.html)

Lo, Andrew W. "The statistics of Sharpe ratios." Financial Analysts Journal 58, no. 4 (2002): 36-52. <http://ssrn.com/paper=377260>

### See Also

### [reannualize](#page-38-1)

sr-distribution functions, [dsr,](#page-16-1)[psr,qsr,rsr](#page-16-2)

```
Other sr: confint.sr(), dsr(), is.sr(), plambdap(), power.sr_test(), predint(), print.sr(),
reannualize(), se(), sr_equality_test(), sr_test(), sr_unpaired_test(), sr_vcov(), sr,
summary.sr
```

```
# Sharpe's 'model': just given a bunch of returns.
asr <- as.sr(rnorm(253*3),ope=253)
# or a matrix, with a name
my.returns <- matrix(rnorm(253*3),ncol=1)
colnames(my.returns) <- c("my strategy")
asr <- as.sr(my.returns)
# given an xts object:
if (require(xts)) {
 data(stock_returns)
IBM <- stock_returns[,'IBM']
asr <- as.sr(IBM,na.rm=TRUE)
}
# on a linear model, find the 'Sharpe' of the residual term
```

```
nfac <-5nyr <- 10
ope <- 253
set.seed(as.integer(charToRaw("determinstic")))
Factors <- matrix(rnorm(ope*nyr*nfac,mean=0,sd=0.0125),ncol=nfac)
Betas <- exp(0.1 * rnorm(dim(Factors)[2]))
Returns <- (Factors %*% Betas) + rnorm(dim(Factors)[1],mean=0.0005,sd=0.012)
APT_mod <- lm(Returns ~ Factors)
asr <- as.sr(APT_mod,ope=ope)
# try again, but make the Returns independent of the Factors.
Returns <- rnorm(dim(Factors)[1],mean=0.0005,sd=0.012)
APT_mod <- lm(Returns ~ Factors)
asr <- as.sr(APT_mod,ope=ope)
# compute the Sharpe of a bunch of strategies:
my.returns <- matrix(rnorm(253*3*4),ncol=4)
asr <- as.sr(my.returns) # without sensible colnames?
colnames(my.returns) <- c("strat a","strat b","strat c","strat d")
asr <- as.sr(my.returns)
```
<span id="page-9-1"></span>as.sropt *Compute the Sharpe ratio of the Markowitz portfolio.*

### Description

Computes the Sharpe ratio of the Markowitz portfolio of some observed returns.

### Usage

```
as.sropt(X, drag = 0, ope = 1, epoch = "yr")
## Default S3 method:
as.sropt(X, drag = 0, ope = 1, epoch = "yr")
## S3 method for class 'xts'
as.sropt(X, drag = 0, ope = 1, epoch = "yr")
```
# Arguments

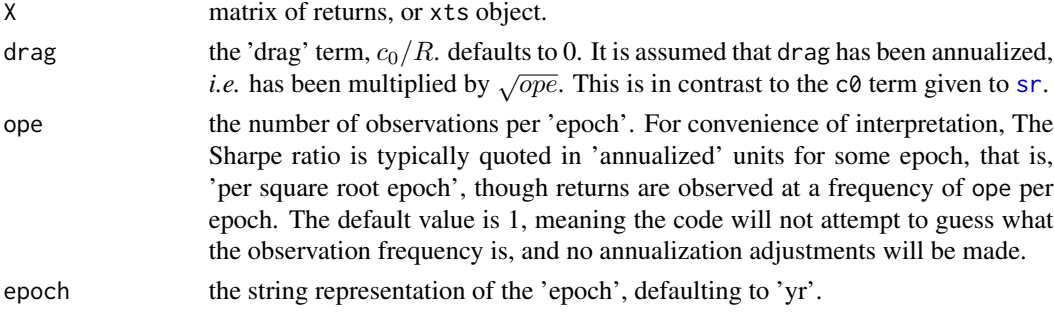

<span id="page-9-0"></span>

### <span id="page-10-0"></span>Details

Suppose  $x_i$  are n independent draws of a q-variate normal random variable with mean  $\mu$  and covariance matrix Σ. Let  $\bar{x}$  be the (vector) sample mean, and S be the sample covariance matrix (using Bessel's correction). Let

$$
\zeta(w) = \frac{w^\top \bar{x} - c_0}{\sqrt{w^\top S w}}
$$

be the (sample) Sharpe ratio of the portfolio  $w$ , subject to risk free rate  $c_0$ .

Let  $w_*$  be the solution to the portfolio optimization problem:

$$
\max_{w: 0 < w^\top S w \le R^2} \zeta(w),
$$

with maximum value  $z_* = \zeta(w_*)$ . Then

$$
w_* = R \frac{S^{-1}\bar{x}}{\sqrt{\bar{x}^\top S^{-1}\bar{x}}}
$$

and

$$
z_* = \sqrt{\bar{x}^\top S^{-1} \bar{x}} - \frac{c_0}{R}
$$

The units of  $z_*$  are time<sup>-1/2</sup>. Typically the Sharpe ratio is *annualized* by multiplying by  $\sqrt{\text{ope}}$ , where ope is the number of observations per year (or whatever the target annualization epoch.)

Note that if ope and epoch are not given, the converter from xts attempts to infer the observations per epoch, assuming yearly epoch.

# Value

An object of class sropt.

### Author(s)

Steven E. Pav <shabbychef@gmail.com>

# See Also

[sropt](#page-47-1), [sr](#page-44-1), sropt-distribution functions, [dsropt,](#page-18-1) psropt, qsropt, rsropt

Other sropt: [confint.sr\(](#page-11-1)), [dsropt\(](#page-18-1)), [is.sropt\(](#page-25-1)), [pco\\_sropt\(](#page-28-1)), [power.sropt\\_test\(](#page-32-1)), [reannualize\(](#page-38-1)), [sropt\\_test\(](#page-49-1)), [sropt](#page-47-1)

```
nfac < -5nyr <- 10
ope <- 253
# simulations with no covariance structure.
# under the null:
set.seed(as.integer(charToRaw("be determinstic")))
Returns <- matrix(rnorm(ope*nyr*nfac,mean=0,sd=0.0125),ncol=nfac)
asro <- as.sropt(Returns,drag=0,ope=ope)
```

```
# under the alternative:
Returns <- matrix(rnorm(ope*nyr*nfac,mean=0.0005,sd=0.0125),ncol=nfac)
asro <- as.sropt(Returns,drag=0,ope=ope)
# generating correlated multivariate normal data in a more sane way
if (require(MASS)) {
 nstok <- 10
 nfac < -3nyr <- 10
 ope <- 253
 X.like <- 0.01 * matrix(rnorm(500*nfac),ncol=nfac) %*%
   matrix(runif(nfac*nstok),ncol=nstok)
 Sigma <- cov(X.like) + diag(0.003,nstok)
 # under the null:
 Returns <- mvrnorm(ceiling(ope*nyr),mu=matrix(0,ncol=nstok),Sigma=Sigma)
 asro <- as.sropt(Returns,ope=ope)
 # under the alternative
 Returns <- mvrnorm(ceiling(ope*nyr),mu=matrix(0.001,ncol=nstok),Sigma=Sigma)
 asro <- as.sropt(Returns,ope=ope)
}
# using real data.
if (require(xts)) {
data(stock_returns)
asro <- as.sropt(stock_returns)
}
```
### confint.sr *Confidence Interval on (optimal) Signal-Noise Ratio*

### Description

Computes approximate confidence intervals on the (optimal) Signal-Noise ratio given the (optimal) Sharpe ratio. Works on objects of class sr and sropt.

### Usage

```
## S3 method for class 'sr'
confint(
 object,
 parm,
  level = 0.95,level.lo = (1 - level)/2,level.hi = 1 - level.lo,type = c("exact", "t", "Z", "Mertens", "Bao"),...
)
## S3 method for class 'sropt'
confint(
```
<span id="page-11-0"></span>

### confint.sr 13

```
object,
 parm,
  level = 0.95.
  level.h = (1 - level)/2,level.hi = 1 - level.lo,...
)
## S3 method for class 'del_sropt'
confint(
 object,
 parm,
 level = 0.95,level.lo = (1 - level)/2,level.hi = 1 - level.lo,...
\mathcal{L}
```
# **Arguments**

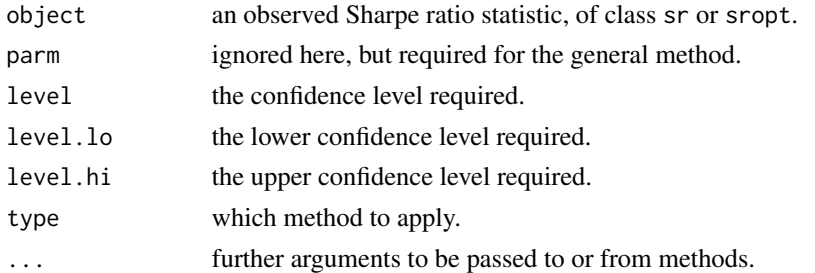

### Details

Constructs confidence intervals on the Signal-Noise ratio given observed Sharpe ratio statistic. The available methods are:

- exact The default, which is only exact when returns are normal, based on inverting the non-central t distribution.
- t Uses the Johnson Welch approximation to the standard error, centered around the sample value.
- Z Uses the Johnson Welch approximation to the standard error, performing a simple correction for the bias of the Sharpe ratio based on Miller and Gehr formula.
- Mertens Uses the Mertens higher order approximation to the standard error, centered around the sample value.
- Bao Uses the Bao higher order approximation to the standard error, performing a higher order correction for the bias of the Sharpe ratio.

Suppose  $x_i$  are n independent draws of a q-variate normal random variable with mean  $\mu$  and covariance matrix  $\Sigma$ . Let  $\bar{x}$  be the (vector) sample mean, and S be the sample covariance matrix (using Bessel's correction). Let √

$$
z_* = \sqrt{\bar{x}^\top S^{-1} \bar{x}}
$$

<span id="page-13-0"></span>Given observations of  $z_*,$  compute confidence intervals on the population analogue, defined as

$$
\zeta_* = \sqrt{\mu^{\top} \Sigma^{-1} \mu}
$$

# Value

A matrix (or vector) with columns giving lower and upper confidence limits for the parameter. These will be labelled as level.lo and level.hi in %, *e.g.* "2.5 %"

# Author(s)

Steven E. Pav <shabbychef@gmail.com>

# References

Sharpe, William F. "Mutual fund performance." Journal of business (1966): 119-138. [http://](http://ideas.repec.org/a/ucp/jnlbus/v39y1965p119.html) [ideas.repec.org/a/ucp/jnlbus/v39y1965p119.html](http://ideas.repec.org/a/ucp/jnlbus/v39y1965p119.html)

# See Also

## [confint](#page-0-0), [se](#page-39-1)

```
Other sr: as.sr(), dsr(), is.sr(), plambdap(), power.sr_test(), predint(), print.sr(),
reannualize(), se(), sr_equality_test(), sr_test(), sr_unpaired_test(), sr_vcov(), sr,
summary.sr
```
Other sropt: [as.sropt\(](#page-9-1)), [dsropt\(](#page-18-1)), [is.sropt\(](#page-25-1)), [pco\\_sropt\(](#page-28-1)), [power.sropt\\_test\(](#page-32-1)), [reannualize\(](#page-38-1)), [sropt\\_test\(](#page-49-1)), [sropt](#page-47-1)

```
# using "sr" class:
ope <- 253
df <- ope * 6
xv <- rnorm(df, 1 / sqrt(ope))
mysr <- as.sr(xv,ope=ope)
confint(mysr,level=0.90)
# using "lm" class
yv <- xv + rnorm(length(xv))
amod \leq -\ln(yv - xv)mysr <- as.sr(amod,ope=ope)
confint(mysr,level.lo=0.05,level.hi=1.0)
# rolling your own.
ope <- 253
df <- ope * 6
zeta <- 1.0
rvs <- rsr(128, df, zeta, ope)
roll.own <- sr(sr=rvs,df=df,c0=0,ope=ope)
aci <- confint(roll.own,level=0.95)
coverage \leq 1 - mean((zeta \leq aci[,1]) | (aci[,2] \leq zeta))
# using "sropt" class
ope <- 253
```
<span id="page-14-0"></span>del\_sropt 15

```
df1 < -4df2 <- ope * 3
rvs <- as.matrix(rnorm(df1*df2),ncol=df1)
sro <- as.sropt(rvs,ope=ope)
aci <- confint(sro)
# on sropt, rolling your own.
zeta.s <- 1.0
rvs <- rsropt(128, df1, df2, zeta.s, ope)
roll.own <- sropt(z.s=rvs,df1,df2,drag=0,ope=ope)
aci <- confint(roll.own,level=0.95)
coverage \leftarrow 1 - mean((zeta.s < aci[,1]) | (aci[,2] < zeta.s))
# using "del_sropt" class
nfac <-5nyr <- 10
ope <- 253
set.seed(as.integer(charToRaw("be determinstic")))
Returns <- matrix(rnorm(ope*nyr*nfac,mean=0,sd=0.0125),ncol=nfac)
# hedge out the first one:
G <- matrix(diag(nfac)[1,],nrow=1)
asro <- as.del_sropt(Returns,G,drag=0,ope=ope)
aci <- confint(asro,level=0.95)
# under the alternative
Returns <- matrix(rnorm(ope*nyr*nfac,mean=0.001,sd=0.0125),ncol=nfac)
asro <- as.del_sropt(Returns,G,drag=0,ope=ope)
aci <- confint(asro,level=0.95)
```
<span id="page-14-1"></span>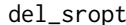

Create an 'del\_sropt' object.

# Description

Spawns an object of class del\_sropt.

### Usage

```
del_sropt(z.s, z.sub, df1, df2, df1.sub, drag = 0, ope = 1, epoch = "yr")
```
### Arguments

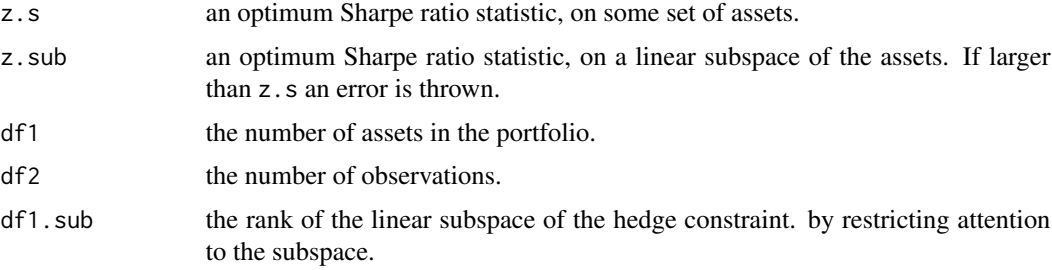

<span id="page-15-0"></span>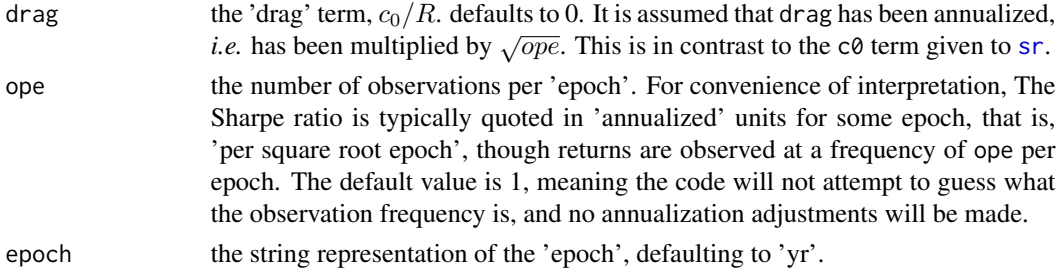

# Details

The del\_sropt class contains information about the difference between two rescaled  $T^2$ -statistics, useful for spanning tests, and inference on hedged portfolios. The following are list attributes of the object:

sropt The (optimal) Sharpe ratio statistic of the 'full' set of assets.

sropt sub The (optimal) Sharpe ratio statistic on some subset, or linear subspace, of the assets.

df1 The number of assets.

df2 The number of observations.

df1.sub The number of degrees of freedom in the hedge constraint.

drag The drag term, which is the 'risk free rate' divided by the maximum risk.

ope The 'observations per epoch'.

epoch The string name of the 'epoch'.

For the most part, this constructor should *not* be called directly, rather [as.del\\_sropt](#page-5-1) should be called instead to compute the needed statistics.

### Value

a list cast to class del\_sropt, with attributes

sropt the optimal Sharpe statistic.

sropt.sub the optimal Sharpe statistic on the subspace.

df1 the number of assets.

df2 the number of observed vectors.

df1.sub the input df1.sub term.

drag the input drag term.

ope the input ope term.

**T2** the Hotelling  $T^2$  statistic.

**T2.sub** the Hotelling  $T^2$  statistic on the subspace.

### Note

WARNING: This function is not well tested, may contain errors, may change in the next package update. Take caution.

2FIX: allow rownames?

<span id="page-16-0"></span>dsr 17

# Author(s)

Steven E. Pav <shabbychef@gmail.com>

### See Also

```
reannualize
as.del_sropt
Other del_sropt: as.del_sropt(), is.del_sropt()
```
# Examples

```
# roll your own.
ope <- 253
set.seed(as.integer(charToRaw("be determinstic")))
n.stock <- 10
X <- matrix(rnorm(1000*n.stock),nrow=1000)
Sigma \leq cov(X)
mu <- colMeans(X)
w <- solve(Sigma,mu)
z < - t(mu) %*% w
n.sub < -6w.sub <- solve(Sigma[1:n.sub,1:n.sub],mu[1:n.sub])
z.sub <- t(mu[1:n.sub]) %*% w.sub
df1.sub <- n.stock - n.sub
roll.own <- del_sropt(z.s=z,z.sub=z.sub,df1=10,df2=1000,
df1.sub=df1.sub,ope=ope)
print(roll.own)
```
<span id="page-16-1"></span>dsr *The (non-central) Sharpe ratio.*

# <span id="page-16-2"></span>Description

Density, distribution function, quantile function and random generation for the Sharpe ratio distribution with df degrees of freedom (and optional signal-noise-ratio zeta).

### Usage

 $dsr(x, df, zeta, ope, ...)$ psr(q, df, zeta, ope, ...) qsr(p, df, zeta, ope, ...) rsr(n, df, zeta, ope)

Arguments

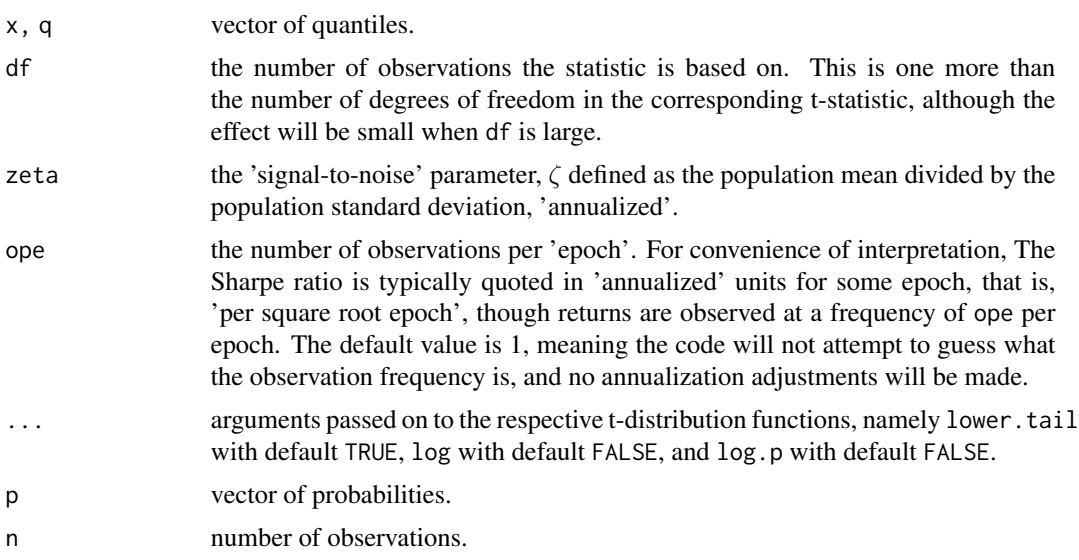

### Details

Suppose  $x_i$  are n independent draws of a normal random variable with mean  $\mu$  and variance  $\sigma^2$ . Let  $\bar{x}$  be the sample mean, and s be the sample standard deviation (using Bessel's correction). Let  $c_0$  be the 'risk free rate'. Then

$$
z = \frac{\bar{x} - c_0}{s}
$$

is the (sample) Sharpe ratio.

The units of z is time<sup>-1/2</sup>. Typically the Sharpe ratio is *annualized* by multiplying by  $\sqrt{d}$ , where d is the number of observations per epoch (typically a year). √

Letting  $z =$  $\overline{d} \frac{\bar{x} - c_0}{s}$ , where the sample estimates are based on n observations, then z takes a (noncentral) Sharpe ratio distribution parametrized by  $n$  'degrees of freedom', non-centrality parameter  $\zeta = \frac{\mu - c_0}{\sigma}$ , and annualization parameter d.

The parameters are encoded as follows:

- $n$  is denoted by df.
- $\zeta$  is denoted by zeta.
- *d* is denoted by ope. ('Observations Per Year')

If the returns violate the assumptions of normality, independence, etc (*as they always should in the real world*), the sample Sharpe Ratio will not follow this distribution. It does provide, however, a reasonable approximation in many cases.

### Value

dsr gives the density, psr gives the distribution function, qsr gives the quantile function, and rsr generates random deviates.

Invalid arguments will result in return value NaN with a warning.

### <span id="page-18-0"></span>dsropt that the contract of the contract of the contract of the contract of the contract of the contract of the contract of the contract of the contract of the contract of the contract of the contract of the contract of th

# Note

This is a thin wrapper on the t distribution. The functions  $dt, pt, qt$  can accept ncp from limited range ( $|\delta| \leq 37.62$ ). Some corrections may have to be made here for large zeta.

### Author(s)

Steven E. Pav <shabbychef@gmail.com>

# References

Sharpe, William F. "Mutual fund performance." Journal of business (1966): 119-138. [http://](http://ideas.repec.org/a/ucp/jnlbus/v39y1965p119.html) [ideas.repec.org/a/ucp/jnlbus/v39y1965p119.html](http://ideas.repec.org/a/ucp/jnlbus/v39y1965p119.html)

# See Also

### [reannualize](#page-38-1)

t-distribution functions, [dt,pt,qt,rt](#page-0-0)

```
Other sr: as.sr(), confint.sr(), is.sr(), plambdap(), power.sr_test(), predint(), print.sr(),
reannualize(), se(), sr_equality_test(), sr_test(), sr_unpaired_test(), sr_vcov(), sr,
summary.sr
```
### Examples

rvs <- rsr(128, 253\*6, 0, 253) dvs <- dsr(rvs, 253\*6, 0, 253) pvs.H0 <- psr(rvs, 253\*6, 0, 253) pvs.HA <- psr(rvs, 253\*6, 1, 253) plot(ecdf(pvs.H0)) plot(ecdf(pvs.HA))

<span id="page-18-1"></span>dsropt *The (non-central) maximal Sharpe ratio distribution.*

# <span id="page-18-2"></span>**Description**

Density, distribution function, quantile function and random generation for the maximal Sharpe ratio distribution with df1 and df2 degrees of freedom (and optional maximal signal-noise-ratio zeta.s).

# Usage

```
dsropt(x, df1, df2, zeta.s, ope, drag = 0, log = FALSE)
psropt(q, df1, df2, zeta.s, ope, drag = 0, ...)
qsropt(p, df1, df2, zeta.s, ope, drag = 0, ...)
rsropt(n, df1, df2, zeta.s, ope, drag = <math>0, ...</math>)
```
### Arguments

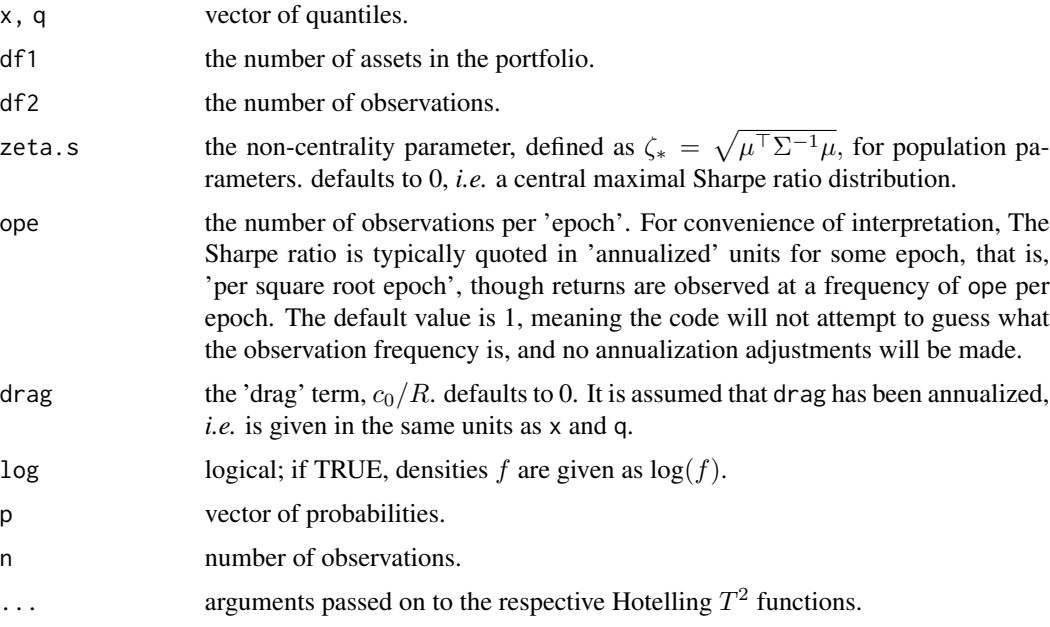

# Details

Suppose  $x_i$  are n independent draws of a q-variate normal random variable with mean  $\mu$  and covariance matrix  $\Sigma$ . Let  $\bar{x}$  be the (vector) sample mean, and S be the sample covariance matrix (using Bessel's correction). Let

$$
Z(w) = \frac{w^{\top} \bar{x} - c_0}{\sqrt{w^{\top} S w}}
$$

be the (sample) Sharpe ratio of the portfolio  $w$ , subject to risk free rate  $c_0$ .

Let  $w_*$  be the solution to the portfolio optimization problem:

$$
\max_{w: 0 < w^\top S w \le R^2} Z(w),
$$

with maximum value  $z_* = Z(w_*)$ . Then

$$
w_* = R \frac{S^{-1}\bar{x}}{\sqrt{\bar{x}^\top S^{-1}\bar{x}}}
$$

<span id="page-20-0"></span>dsropt 21

and

$$
z_* = \sqrt{\bar{x}^\top S^{-1} \bar{x}} - \frac{c_0}{R}
$$

The variable z<sup>∗</sup> follows an *Optimal Sharpe ratio* distribution. For convenience, we may assume that the sample statistic has been annualized in the same manner as the Sharpe ratio, that is by multiplying by  $d$ , the number of observations per epoch.

The Optimal Sharpe Ratio distribution is parametrized by the number of assets,  $q$ , the number of independent observations,  $n$ , the noncentrality parameter,

$$
\zeta_* = \sqrt{\mu^{\top} \Sigma^{-1} \mu},
$$

the 'drag' term,  $c_0/R$ , and the annualization factor, d. The drag term makes this a location family of distributions, and by default we assume it is zero.

The parameters are encoded as follows:

- $q$  is denoted by df1.
- $n$  is denoted by df2.
- $\zeta_*$  is denoted by zeta.s.
- $d$  is denoted by ope.
- $c_0/R$  is denoted by drag.

### Value

dsropt gives the density, psropt gives the distribution function, qsropt gives the quantile function, and rsropt generates random deviates.

Invalid arguments will result in return value NaN with a warning.

### **Note**

This is a thin wrapper on the Hotelling T-squared distribution, which is a wrapper on the F distribution.

### Author(s)

Steven E. Pav <shabbychef@gmail.com>

### References

Kan, Raymond and Smith, Daniel R. "The Distribution of the Sample Minimum-Variance Frontier." Journal of Management Science 54, no. 7 (2008): 1364–1380. [http://mansci.journal.](http://mansci.journal.informs.org/cgi/doi/10.1287/mnsc.1070.0852) [informs.org/cgi/doi/10.1287/mnsc.1070.0852](http://mansci.journal.informs.org/cgi/doi/10.1287/mnsc.1070.0852)

# See Also

### [reannualize](#page-38-1)

F-distribution functions, [df,pf,qf,rf](#page-0-0), Sharpe ratio distribution, [dsr,](#page-16-1)[psr,qsr,rsr](#page-16-2).

Other sropt: [as.sropt\(](#page-9-1)), [confint.sr\(](#page-11-1)), [is.sropt\(](#page-25-1)), [pco\\_sropt\(](#page-28-1)), [power.sropt\\_test\(](#page-32-1)), [reannualize\(](#page-38-1)), [sropt\\_test\(](#page-49-1)), [sropt](#page-47-1)

<span id="page-21-0"></span>22 inference

### Examples

```
# generate some variates
ngen <- 128
ope <- 253
df1 < -8df2 <- ope * 10
drag <-0# sample
rvs <- rsropt(ngen, df1, df2, drag, ope)
hist(rvs)
# these should be uniform:
isp <- psropt(rvs, df1, df2, drag, ope)
plot(ecdf(isp))
```
<span id="page-21-1"></span>inference *Inference on noncentrality parameter of F-like statistic*

### Description

Estimates the non-centrality parameter associated with an observed statistic following an optimal Sharpe Ratio distribution.

### Usage

inference(z.s, type = c("KRS", "MLE", "unbiased")) ## S3 method for class 'sropt' inference(z.s, type = c("KRS", "MLE", "unbiased")) ## S3 method for class 'del\_sropt' inference(z.s, type = c("KRS", "MLE", "unbiased"))

### Arguments

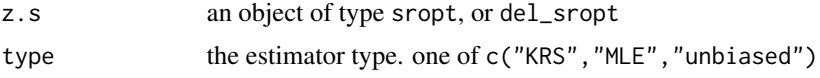

### Details

Let F be an observed statistic distributed as a non-central F with  $\nu_1$ ,  $\nu_2$  degrees of freedom and non-centrality parameter  $\delta^2$ . Three methods are presented to estimate the non-centrality parameter from the statistic:

- an unbiased estimator, which, unfortunately, may be negative.
- the Maximum Likelihood Estimator, which may be zero, but not negative.
- the estimator of Kubokawa, Roberts, and Shaleh (KRS), which is a shrinkage estimator.

### <span id="page-22-0"></span>inference 23

The sropt distribution is equivalent to an F distribution up to a square root and some rescalings.

The non-centrality parameter of the sropt distribution is the square root of that of the Hotelling, *i.e.* has units 'per square root time'. As such, the 'unbiased' type can be problematic!

# Value

an estimate of the non-centrality parameter, which is the maximal population Sharpe ratio.

## Author(s)

Steven E. Pav <shabbychef@gmail.com>

### References

Kubokawa, T., C. P. Robert, and A. K. Saleh. "Estimation of noncentrality parameters." Canadian Journal of Statistics 21, no. 1 (1993): 45-57. <https://www.jstor.org/stable/3315657>

Spruill, M. C. "Computation of the maximum likelihood estimate of a noncentrality parameter." Journal of multivariate analysis 18, no. 2 (1986): 216-224. [http://www.sciencedirect.com/](http://www.sciencedirect.com/science/article/pii/0047259X86900709) [science/article/pii/0047259X86900709](http://www.sciencedirect.com/science/article/pii/0047259X86900709)

# See Also

F-distribution functions, [df](#page-0-0).

Other sropt Hotelling: [sric\(](#page-46-1))

```
# generate some sropts
nfac < -3nyr <- 5
ope <- 253
# simulations with no covariance structure.
# under the null:
set.seed(as.integer(charToRaw("determinstic")))
Returns <- matrix(rnorm(ope*nyr*nfac,mean=0,sd=0.0125),ncol=nfac)
asro <- as.sropt(Returns,drag=0,ope=ope)
est1 <- inference(asro,type='unbiased')
est2 <- inference(asro,type='KRS')
est3 <- inference(asro,type='MLE')
# under the alternative:
Returns <- matrix(rnorm(ope*nyr*nfac,mean=0.0005,sd=0.0125),ncol=nfac)
asro <- as.sropt(Returns,drag=0,ope=ope)
est1 <- inference(asro,type='unbiased')
est2 <- inference(asro,type='KRS')
est3 <- inference(asro,type='MLE')
# sample many under the alternative, look at the estimator.
df1 < -3df2 < -512ope <- 253
```

```
zeta.s <- 1.25
rvs <- rsropt(128, df1, df2, zeta.s, ope)
roll.own <- sropt(z.s=rvs,df1,df2,drag=0,ope=ope)
est1 <- inference(roll.own,type='unbiased')
est2 <- inference(roll.own,type='KRS')
est3 <- inference(roll.own,type='MLE')
# for del_sropt:
nfac <-5nyr <- 10
ope <- 253
set.seed(as.integer(charToRaw("fix seed")))
Returns <- matrix(rnorm(ope*nyr*nfac,mean=0.0005,sd=0.0125),ncol=nfac)
# hedge out the first one:
G <- matrix(diag(nfac)[1,],nrow=1)
asro <- as.del_sropt(Returns,G,drag=0,ope=ope)
est1 <- inference(asro,type='unbiased')
est2 <- inference(asro,type='KRS')
est3 <- inference(asro,type='MLE')
```
<span id="page-23-1"></span>is.del\_sropt *Is this in the "del\_sropt" class?*

# Description

Checks if an object is in the class 'del\_sropt'

# Usage

```
is.del_sropt(x)
```
# Arguments

x an object of some kind.

# Details

To satisfy the minimum requirements of an S3 class.

### Value

a boolean.

# Author(s)

Steven E. Pav <shabbychef@gmail.com>

<span id="page-23-0"></span>

### <span id="page-24-0"></span> $i$ s.sr 25

# See Also

del\_sropt

Other del\_sropt: [as.del\\_sropt\(](#page-5-1)), [del\\_sropt](#page-14-1)

# Examples

```
roll.own <- del_sropt(z.s=2,z.sub=1,df1=10,df2=1000,df1.sub=3,ope=1,epoch="yr")
is.sropt(roll.own)
```
<span id="page-24-1"></span>is.sr *Is this in the "sr" class?*

# Description

Checks if an object is in the class 'sr'

# Usage

is.sr(x)

# Arguments

x an object of some kind.

# Details

To satisfy the minimum requirements of an S3 class.

# Value

a boolean.

# Author(s)

Steven E. Pav <shabbychef@gmail.com>

# See Also

# sr

```
Other sr: as.sr(), confint.sr(), dsr(), plambdap(), power.sr_test(), predint(), print.sr(),
reannualize(), se(), sr_equality_test(), sr_test(), sr_unpaired_test(), sr_vcov(), sr,
summary.sr
```
# Examples

rvs <- as.sr(rnorm(253\*8),ope=253) is.sr(rvs)

<span id="page-25-1"></span><span id="page-25-0"></span>

# Description

Checks if an object is in the class 'sropt'

# Usage

is.sropt(x)

# Arguments

x an object of some kind.

# Details

To satisfy the minimum requirements of an S3 class.

# Value

a boolean.

# Author(s)

Steven E. Pav <shabbychef@gmail.com>

# See Also

### sropt

```
Other sropt: as.sropt(), confint.sr(), dsropt(), pco_sropt(), power.sropt_test(), reannualize(),
sropt_test(), sropt
```

```
nfac <-5nyr <- 10
ope <- 253
# simulations with no covariance structure.
# under the null:
set.seed(as.integer(charToRaw("be determinstic")))
Returns <- matrix(rnorm(ope*nyr*nfac,mean=0,sd=0.0125),ncol=nfac)
asro <- as.sropt(Returns,drag=0,ope=ope)
is.sropt(asro)
```
<span id="page-26-1"></span><span id="page-26-0"></span>

# Description

Computes the variance covariance matrix of the inverse unified second moment matrix.

### Usage

ism\_vcov(X,vcov.func=vcov,fit.intercept=TRUE)

# Arguments

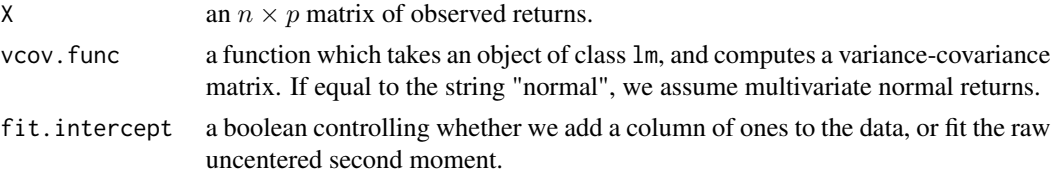

# Details

Given p-vector x with mean  $\mu$  and covariance,  $\Sigma$ , let y be x with a one prepended. Then let  $\Theta = E(yy^{\top})$ , the uncentered second moment matrix. The inverse of  $\Theta$  contains the (negative) Markowitz portfolio and the precision matrix.

Given *n* contemporaneous observations of *p*-vectors, stacked as rows in the  $n \times p$  matrix X, this function estimates the mean and the asymptotic variance-covariance matrix of  $\Theta^{-1}$ .

One may use the default method for computing covariance, via the [vcov](#page-0-0) function, or via a 'fancy' estimator, like sandwich:vcovHAC, sandwich:vcovHC, *etc.*

# Value

a list containing the following components:

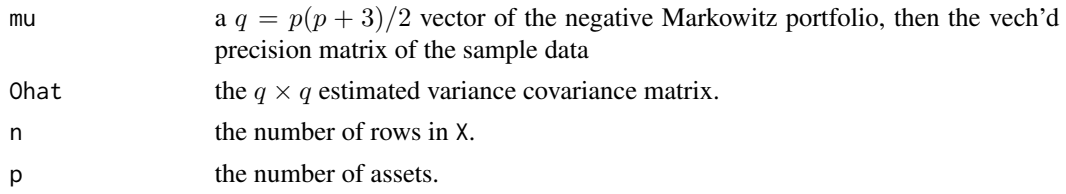

### Note

By flipping the sign of X, the inverse of Θ contains the *positive* Markowitz portfolio and the precision matrix on  $X$ . Performing this transform before passing the data to this function should be considered idiomatic.

This function will be deprecated in future releases of this package. Users should migrate at that time to a similar function in the MarkowitzR package.

### <span id="page-27-0"></span>Author(s)

Steven E. Pav <shabbychef@gmail.com>

### References

Pav, S. E. "Asymptotic Distribution of the Markowitz Portfolio." 2013 [http://arxiv.org/abs/](http://arxiv.org/abs/1312.0557) [1312.0557](http://arxiv.org/abs/1312.0557)

# See Also

[sm\\_vcov](#page-42-1), [sr\\_vcov](#page-61-1)

```
X \leftarrow \text{matrix}(rnorm(1000*3), ncol=3)# putting in -X is idiomatic:
ism < -i sm_vcov(-X)iSigmas.n <- ism_vcov(-X,vcov.func="normal")
iSigmas.n <- ism_vcov(-X,fit.intercept=FALSE)
# compute the marginal Wald test statistics:
ism.mu <- ism$mu[1:ism$p]
ism.Sg <- ism$Ohat[1:ism$p,1:ism$p]
wald.stats <- ism.mu / sqrt(diag(ism.Sg))
# make it fat tailed:
X \leftarrow \text{matrix}(rt(1000*3, df=5), ncol=3)ism <- ism_vcov(X)
wald.stats <- ism$mu[1:ism$p] / sqrt(diag(ism$Ohat[1:ism$p,1:ism$p]))
if (require(sandwich)) {
 ism <- ism_vcov(X,vcov.func=vcovHC)
wald.stats <- ism$mu[1:ism$p] / sqrt(diag(ism$Ohat[1:ism$p,1:ism$p]))
}
# add some autocorrelation to X
Xf \leftarrow filter(X, c(0.2), "recursive")colnames(Xf) <- colnames(X)
ism <- ism_vcov(Xf)
wald.stats <- ism$mu[1:ism$p] / sqrt(diag(ism$Ohat[1:ism$p,1:ism$p]))
if (require(sandwich)) {
ism <- ism_vcov(Xf,vcov.func=vcovHAC)
wald.stats <- ism$mu[1:ism$p] / sqrt(diag(ism$Ohat[1:ism$p,1:ism$p]))
}
```
### <span id="page-28-1"></span><span id="page-28-0"></span>Description

Distribution function and quantile function for the 'confidence distribution' of the maximal Sharpe ratio. This is just an inversion to perform inference on  $\zeta_*$  given observed statistic  $z_*$ .

### Usage

```
pco_sropt(q,df1,df2,z.s,ope,lower.tail=TRUE,log.p=FALSE)
```
qco\_sropt(p,df1,df2,z.s,ope,lower.tail=TRUE,log.p=FALSE,lb=0,ub=Inf)

# Arguments

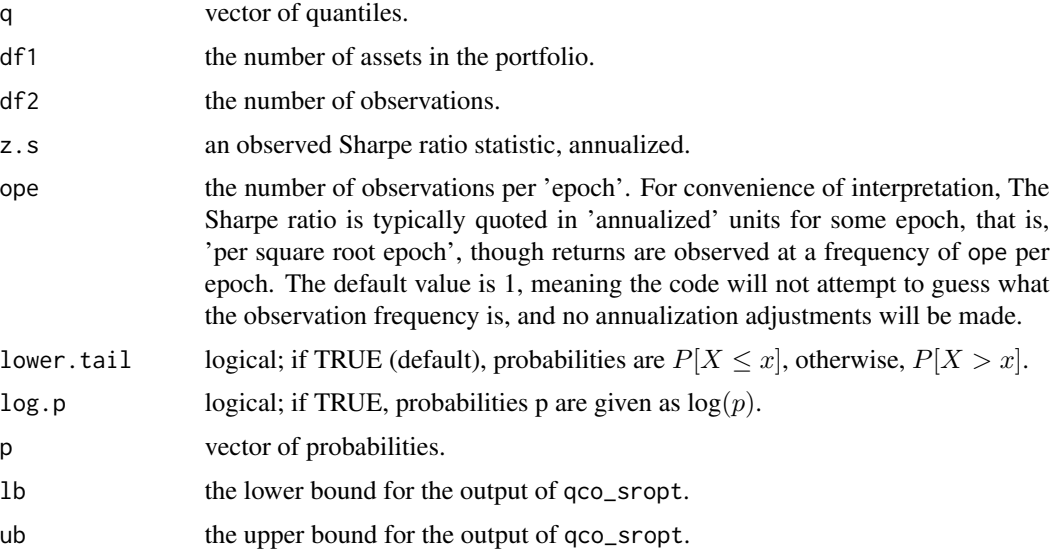

### Details

Suppose z<sup>∗</sup> follows a *Maximal Sharpe ratio* distribution (see [SharpeR-package](#page-1-1)) for known degrees of freedom, and unknown non-centrality parameter  $\zeta_*$ . The 'confidence distribution' views  $\zeta_*$  as a random quantity once  $z_*$  is observed. As such, the CDF of the confidence distribution is the same as that of the Maximal Sharpe ratio (up to a flip of lower.tail); while the quantile function is used to compute confidence intervals on  $\zeta_*$  given  $z_*$ .

# Value

pco\_sropt gives the distribution function, and qco\_sropt gives the quantile function.

Invalid arguments will result in return value NaN with a warning.

# <span id="page-29-0"></span>Note

When lower, tail is true, pco\_sropt is monotonic increasing with respect to q, and decreasing in sropt; these are reversed when lower.tail is false. Similarly, qco\_sropt is increasing in sign(as.double(lower.tail)  $-0.5$ ) \* p and  $-sign(as.double(lower.tail) -0.5)$  \* sropt.

# Author(s)

Steven E. Pav <shabbychef@gmail.com>

# See Also

```
reannualize
```
[dsropt](#page-18-1)[,psropt,qsropt,rsropt](#page-18-2)

```
Other sropt: as.sropt(), confint.sr(), dsropt(), is.sropt(), power.sropt_test(), reannualize(),
sropt_test(), sropt
```

```
zeta.s <- 2.0
ope <- 253
ntest <- 50
df1 < -4df2 <-6 * ope
rvs <- rsropt(ntest,df1=df1,df2=df2,zeta.s=zeta.s)
qvs \leq seq(0, 10, \text{length.out}=51)pps <- pco_sropt(qvs,df1,df2,rvs[1],ope)
if (require(txtplot))
txtplot(qvs,pps)
pps <- pco_sropt(qvs,df1,df2,rvs[1],ope,lower.tail=FALSE)
if (require(txtplot))
txtplot(qvs,pps)
svs \leq seq(0,4, length.out=51)
pps <- pco_sropt(2,df1,df2,svs,ope)
pps <- pco_sropt(2,df1,df2,svs,ope,lower.tail=FALSE)
pps <- pco_sropt(qvs,df1,df2,rvs[1],ope,lower.tail=FALSE)
pco_sropt(-1,df1,df2,rvs[1],ope)
qvs <- qco_sropt(0.05,df1=df1,df2=df2,z.s=rvs)
mean(qvs > zeta.s)
qvs <- qco_sropt(0.5,df1=df1,df2=df2,z.s=rvs)
mean(qvs > zeta.s)
qvs <- qco_sropt(0.95,df1=df1,df2=df2,z.s=rvs)
mean(qvs > zeta.s)
# test vectorization:
```
### <span id="page-30-0"></span>plambdap 31 and 31 and 32 and 32 and 32 and 33 and 33 and 33 and 33 and 33 and 33 and 33 and 33 and 33 and 33 and 33 and 33 and 33 and 33 and 33 and 33 and 33 and 33 and 33 and 33 and 33 and 33 and 33 and 33 and 33 and 33

```
qv <- qco_sropt(0.1,df1,df2,rvs)
qv <- qco_sropt(c(0.1,0.2),df1,df2,rvs)
qv <- qco_sropt(c(0.1,0.2),c(df1,2*df1),df2,rvs)
qv <- qco_sropt(c(0.1,0.2),c(df1,2*df1),c(df2,2*df2),rvs)
```
<span id="page-30-1"></span>plambdap *The lambda-prime distribution.*

# Description

Distribution function and quantile function for LeCoutre's lambda-prime distribution with df degrees of freedom and the observed t-statistic, tstat.

# Usage

plambdap(q, df, tstat, lower.tail = TRUE, log.p = FALSE) qlambdap(p, df, tstat, lower.tail = TRUE, log.p = FALSE) rlambdap(n, df, tstat)

### Arguments

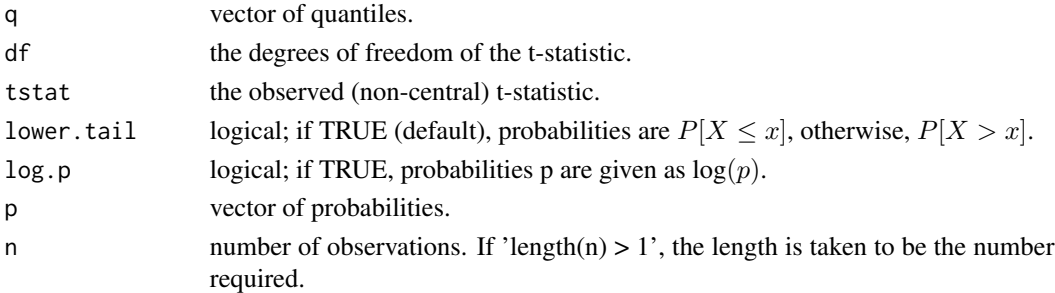

# Details

Let t be distributed as a non-central t with  $\nu$  degrees of freedom and non-centrality parameter  $\delta$ . We can view this as

$$
t = \frac{Z + \delta}{\sqrt{V/\nu}}.
$$

where Z is a standard normal,  $\delta$  is the non-centrality parameter, V is a chi-square RV with  $\nu$  degrees of freedom, independent of  $Z$ . We can rewrite this as

$$
\delta = t\sqrt{V/\nu} + Z.
$$

Thus a 'lambda-prime' random variable with parameters t and  $\nu$  is one expressable as a sum

$$
t\sqrt{V/\nu}+Z
$$

for Chi-square V with  $\nu$  d.f., independent from standard normal Z

# <span id="page-31-0"></span>Value

dlambdap gives the density, plambdap gives the distribution function, qlambdap gives the quantile function, and rlambdap generates random deviates.

Invalid arguments will result in return value NaN with a warning.

### Note

plambdap should be an increasing function of the argument q, and decreasing in tstat. qlambdap should be increasing in p

### Author(s)

Steven E. Pav <shabbychef@gmail.com>

### References

Lecoutre, Bruno. "Another look at confidence intervals for the noncentral t distribution." Journal of Modern Applied Statistical Methods 6, no. 1 (2007): 107–116. [http://eris62.eu/](http://eris62.eu/telechargements/Lecoutre_Another_look-JMSAM2007_6(1).pdf) [telechargements/Lecoutre\\_Another\\_look-JMSAM2007\\_6\(1\).pdf](http://eris62.eu/telechargements/Lecoutre_Another_look-JMSAM2007_6(1).pdf)

Lecoutre, Bruno. "Two useful distributions for Bayesian predictive procedures under normal models." Journal of Statistical Planning and Inference 79 (1999): 93–105.

### See Also

t-distribution functions, [dt,pt,qt,rt](#page-0-0)

```
Other sr: as.sr(), confint.sr(), dsr(), is.sr(), power.sr_test(), predint(), print.sr(),
reannualize(), se(), sr_equality_test(), sr_test(), sr_unpaired_test(), sr_vcov(), sr,
summary.sr
```

```
rvs < -rnorm(128)pvs <- plambdap(rvs, 253*6, 0.5)
plot(ecdf(pvs))
pvs <- plambdap(rvs, 253*6, 1)
plot(ecdf(pvs))
pvs <- plambdap(rvs, 253*6, -0.5)
plot(ecdf(pvs))
# test vectorization:
qv <- qlambdap(0.1,128,2)
qv <- qlambdap(c(0.1),128,2)
qv \leftarrow qlambdap(c(0.2), 128, 2)
qv <- qlambdap(c(0.2),253,2)
qv <- qlambdap(c(0.1,0.2),128,2)
qv <- qlambdap(c(0.1,0.2),c(128,253),2)
qv <- qlambdap(c(0.1,0.2),c(128,253),c(2,4))
qv <- qlambdap(c(0.1,0.2),c(128,253),c(2,4,8,16))
# random generation
rv <- rlambdap(1000,252,2)
```
<span id="page-32-1"></span><span id="page-32-0"></span>power.sropt\_test *Power calculations for optimal Sharpe ratio tests*

# **Description**

Compute power of test, or determine parameters to obtain target power.

### Usage

```
power.sropt_test(df1=NULL,df2=NULL,zeta.s=NULL,
                 sig.level=0.05,power=NULL,ope=1)
```
### Arguments

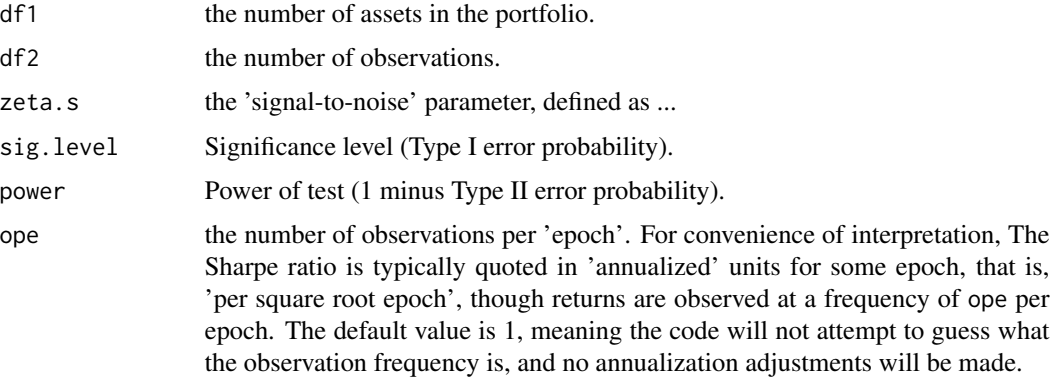

# Details

Suppose you perform a single-sample test for significance of the optimal Sharpe ratio based on the corresponding single-sample T^2-test. Given any four of: the effect size (the population optimal SNR,  $\zeta_*$ ), the number of assets, the number of observations, and the type I and type II rates, this function computes the fifth.

Exactly one of the parameters df1, df2, zeta.s, power, and sig.level must be passed as NULL, and that parameter is determined from the others. Notice that sig.level has non-NULL default, so NULL must be explicitly passed if you want to compute it.

### Value

Object of class power.htest, a list of the arguments (including the computed one) augmented with method, note and n.epoch elements, the latter is the number of epochs under the given annualization (ope), NA if none given.

# Author(s)

Steven E. Pav <shabbychef@gmail.com>

# See Also

```
reannualize
```

```
power.t.test, sropt_test
```

```
Other sropt: as.sropt(), confint.sr(), dsropt(), is.sropt(), pco_sropt(), reannualize(),
sropt_test(), sropt
```
# Examples

```
anex <- power.sropt_test(8,4*253,1,0.05,NULL,ope=253)
```
<span id="page-33-1"></span>power.sr\_test *Power calculations for Sharpe ratio tests*

### Description

Compute power of test, or determine parameters to obtain target power.

### Usage

```
power.sr_test(n=NULL,zeta=NULL,sig.level=0.05,power=NULL,
              alternative=c("one.sided","two.sided"),ope=NULL)
```
### Arguments

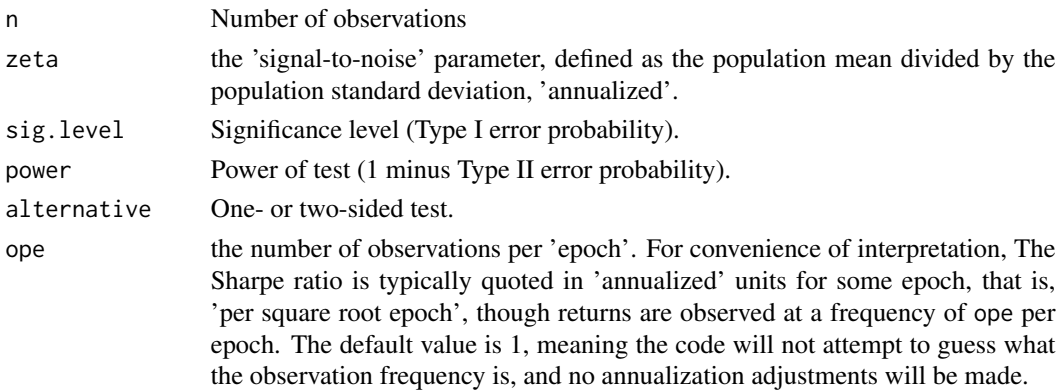

# Details

Suppose you perform a single-sample test for significance of the Sharpe ratio based on the corresponding single-sample t-test. Given any three of: the effect size (the population SNR, ζ), the number of observations, and the type I and type II rates, this function computes the fourth.

This is a thin wrapper on [power.t.test](#page-0-0).

Exactly one of the parameters n, zeta, power, and sig.level must be passed as NULL, and that parameter is determined from the others. Notice that sig.level has non-NULL default, so NULL must be explicitly passed if you want to compute it.

<span id="page-33-0"></span>

# <span id="page-34-0"></span>power.sr\_test 35

### Value

Object of class power.htest, a list of the arguments (including the computed one) augmented with method, note and n.epoch elements, the latter is the number of epochs under the given annualization (ope), NA if none given.

### Author(s)

Steven E. Pav <shabbychef@gmail.com>

### References

Sharpe, William F. "Mutual fund performance." Journal of business (1966): 119-138. [http://](http://ideas.repec.org/a/ucp/jnlbus/v39y1965p119.html) [ideas.repec.org/a/ucp/jnlbus/v39y1965p119.html](http://ideas.repec.org/a/ucp/jnlbus/v39y1965p119.html)

Johnson, N. L., and Welch, B. L. "Applications of the non-central t-distribution." Biometrika 31, no. 3-4 (1940): 362-389. <http://dx.doi.org/10.1093/biomet/31.3-4.362>

Lehr, R. "Sixteen S-squared over D-squared: A relation for crude sample size estimates." Statist. Med., 11, no 8 (1992): 1099–1102. doi: 10.1002/sim.4780110811

# See Also

[reannualize](#page-38-1)

[power.t.test](#page-0-0), [sr\\_test](#page-55-1)

```
Other sr: as.sr(), confint.sr(), dsr(), is.sr(), plambdap(), predint(), print.sr(), reannualize(),
se(), sr_equality_test(), sr_test(), sr_unpaired_test(), sr_vcov(), sr, summary.sr
```

```
anex <- power.sr_test(253,1,0.05,NULL,ope=253)
anex <- power.sr_test(n=253,zeta=NULL,sig.level=0.05,power=0.5,ope=253)
anex <- power.sr_test(n=NULL,zeta=0.6,sig.level=0.05,power=0.5,ope=253)
# Lehr's Rule
zetas <- seq(0.1,2.5,length.out=51)
ssizes <- sapply(zetas, function(zed) {
  x <- power.sr_test(n=NULL,zeta=zed,sig.level=0.05,power=0.8,
       alternative="two.sided",ope=253)
  x$n / 253})
# should be around 8.
print(summary(ssizes * zetas * zetas))
# e = n z^2 mnemonic approximate rule for 0.05 type I, 50% power
ssizes <- sapply(zetas, function(zed) {
  x <- power.sr_test(n=NULL,zeta=zed,sig.level=0.05,power=0.5,ope=253)
  x$n / 253 })
print(summary(ssizes * zetas * zetas - exp(1)))
```
<span id="page-35-1"></span><span id="page-35-0"></span>

## Description

Computes the prediction interval for Sharpe ratio.

# Usage

```
predint(x,oosdf,oosrescal=1/sqrt(oosdf+1),ope=NULL,level=0.95,
level.lo=(1-level)/2,level.hi=1-level.lo)
```
# Arguments

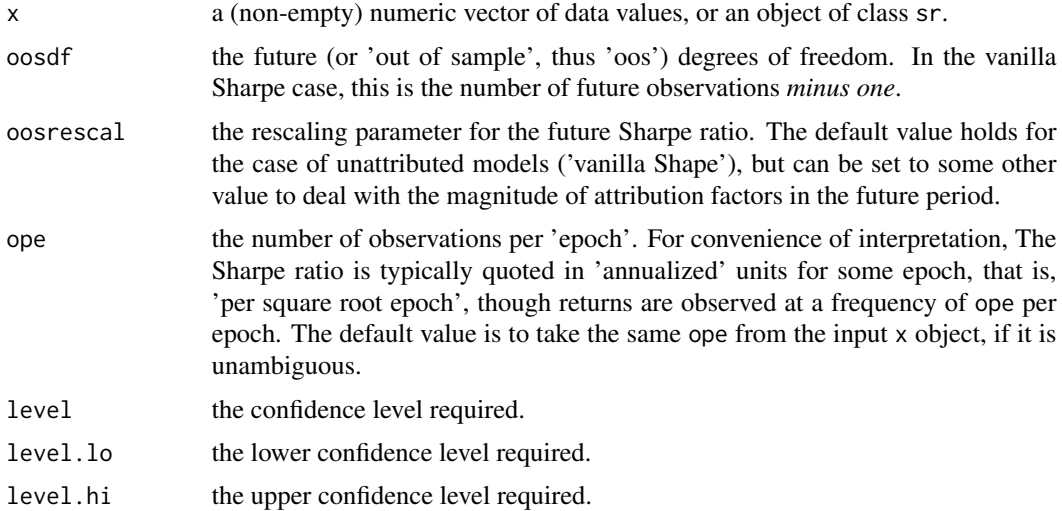

# Details

Given  $n_0$  observations  $x_i$  from a normal random variable, with mean  $\mu$  and standard deviation  $\sigma$ , computes an interval  $[y_1, y_2]$  such that with a fixed probability, the sample Sharpe ratio over n future observations will fall in the given interval. The coverage is over repeated draws of both the past and future data, thus this computation takes into account error in both the estimate of Sharpe and the as yet unrealized returns.

# Value

A matrix (or vector) with columns giving lower and upper confidence limits for the parameter. These will be labelled as level.lo and level.hi in %, *e.g.* "2.5 %"

# Author(s)

Steven E. Pav <shabbychef@gmail.com>

### <span id="page-36-0"></span>print.sr 37

### References

Sharpe, William F. "Mutual fund performance." Journal of business (1966): 119-138. [http://](http://ideas.repec.org/a/ucp/jnlbus/v39y1965p119.html) [ideas.repec.org/a/ucp/jnlbus/v39y1965p119.html](http://ideas.repec.org/a/ucp/jnlbus/v39y1965p119.html)

Pav, Steven. "Inference on the Sharpe ratio via the upsilon distribution.' Arxiv (2015). [http:](http://arxiv.org/abs/1505.00829) [//arxiv.org/abs/1505.00829](http://arxiv.org/abs/1505.00829)

# See Also

[confint.sr](#page-11-1).

```
Other sr: as.sr(), confint.sr(), dsr(), is.sr(), plambdap(), power.sr_test(), print.sr(),
reannualize(), se(), sr_equality_test(), sr_test(), sr_unpaired_test(), sr_vcov(), sr,
summary.sr
```
# Examples

```
# should reject null
etc <- predint(rnorm(1000,mean=0.5,sd=0.1),oosdf=127,ope=1)
etc <- predint(matrix(rnorm(1000*5,mean=0.05),ncol=5),oosdf=63,ope=1)
# check coverage
mu <- 0.0005
sg <- 0.013
n1 < -512n2 <- 256
p \le -100x1 \leq - matrix(rnorm(n1*p, mean=mu, sd=sg), ncol=p)
x2 <- matrix(rnorm(n2*p,mean=mu,sd=sg),ncol=p)
sr1 \leftarrow as.sr(x1)sr2 \leftarrow as.sr(x2)# check coverage of prediction interval
etc1 <- predint(sr1,oosdf=n2-1,level=0.95)
is.ok <- [etc1[,1] <= sr2$sr) & (sr2$sr <= etc1[,2])
covr <- mean(is.ok)
```
<span id="page-36-1"></span>print.sr *Print values.*

# Description

Displays an object, returning it *invisibly*, (via invisible(x).)

### Usage

```
## S3 method for class 'sr'
print(x, \ldots)## S3 method for class 'sropt'
print(x, \ldots)## S3 method for class 'del_sropt'
```
 $print(x, \ldots)$ 

# Arguments

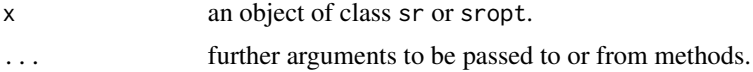

# Value

the object, wrapped in invisible.

### Author(s)

Steven E. Pav <shabbychef@gmail.com>

# References

Sharpe, William F. "Mutual fund performance." Journal of business (1966): 119-138. [http://](http://ideas.repec.org/a/ucp/jnlbus/v39y1965p119.html) [ideas.repec.org/a/ucp/jnlbus/v39y1965p119.html](http://ideas.repec.org/a/ucp/jnlbus/v39y1965p119.html)

# See Also

```
Other sr: as.sr(), confint.sr(), dsr(), is.sr(), plambdap(), power.sr_test(), predint(),
reannualize(), se(), sr_equality_test(), sr_test(), sr_unpaired_test(), sr_vcov(), sr,
summary.sr
```

```
# compute a 'daily' Sharpe
mysr <- as.sr(rnorm(253*8),ope=1,epoch="day")
print(mysr)
# roll your own.
ope <- 253
zeta <- 1.0
n \leq -6 \times ope
rvs <- rsr(1,n,zeta,ope=ope)
roll.own <- sr(sr=rvs,df=n-1,ope=ope,rescal=sqrt(1/n))
print(roll.own)
# put a bunch in. naming becomes a problem.
rvs <- rsr(5,n,zeta,ope=ope)
roll.own <- sr(sr=rvs,df=n-1,ope=ope,rescal=sqrt(1/n))
print(roll.own)
```
<span id="page-37-0"></span>

### <span id="page-38-0"></span>reannualize 39

```
# for sropt objects:
nfac < -5nyr <- 10
ope <- 253
# simulations with no covariance structure.
# under the null:
set.seed(as.integer(charToRaw("be determinstic")))
Returns <- matrix(rnorm(ope*nyr*nfac,mean=0,sd=0.0125),ncol=nfac)
asro <- as.sropt(Returns,drag=0,ope=ope)
print(asro)
```

```
reannualize Change the annualization of a Sharpe ratio.
```
# Description

Changes the annualization factor of a Sharpe ratio statistic, or the rate at which observations are made.

### Usage

```
reannualize(object, new.ope = NULL, new.epoch = NULL)
## S3 method for class 'sr'
reannualize(object, new.ope = NULL, new.epoch = NULL)
## S3 method for class 'sropt'
```
reannualize(object, new.ope = NULL, new.epoch = NULL)

Arguments

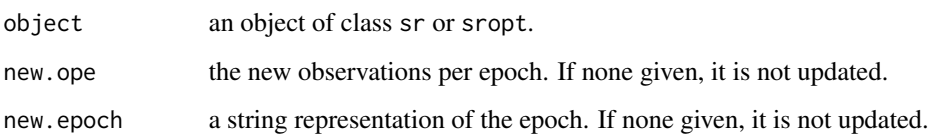

# Value

the input object with the annualization and/or epoch updated.

# Author(s)

Steven E. Pav <shabbychef@gmail.com>

# See Also

sr sropt

```
Other sr: as.sr(), confint.sr(), dsr(), is.sr(), plambdap(), power.sr_test(), predint(),
print.sr(), se(), sr_equality_test(), sr_test(), sr_unpaired_test(), sr_vcov(), sr,
summary.sr
```

```
Other sropt: as.sropt(), confint.sr(), dsropt(), is.sropt(), pco_sropt(), power.sropt_test(),
sropt_test(), sropt
```
### Examples

```
# compute a 'daily' Sharpe
mysr <- as.sr(rnorm(253*8),ope=1,epoch="day")
# turn into annual
mysr2 <- reannualize(mysr,new.ope=253,new.epoch="yr")
# for sropt
ope <- 253
zeta.s <- 1.0
df1 <- 10
df2 <-6 * ope
rvs <- rsropt(1,df1,df2,zeta.s,ope,drag=0)
roll.own <- sropt(z.s=rvs,df1,df2,drag=0,ope=ope,epoch="yr")
# make 'monthly'
roll.monthly <- reannualize(roll.own,new.ope=21,new.epoch="mo.")
# make 'daily'
roll.daily <- reannualize(roll.own,new.ope=1,new.epoch="day")
```
### <span id="page-39-1"></span>se *Standard error computation*

# Description

Estimates the standard error of the Sharpe ratio statistic.

### Usage

```
se(z, type)
## S3 method for class 'sr'
se(z, type = c("t", "Lo", "Mertens", "Bao"))
```
### Arguments

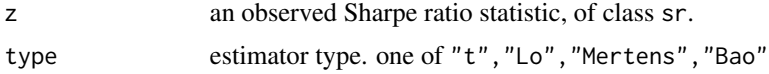

<span id="page-39-0"></span> $40$  securities are not seen as  $\frac{1}{2}$  securities and  $\frac{1}{2}$  securities are not seen as  $\frac{1}{2}$  securities and  $\frac{1}{2}$  securities are not seen as  $\frac{1}{2}$  securities and  $\frac{1}{2}$  securities are not seen as  $\frac$ 

# <span id="page-40-0"></span>Details

For an observed Sharpe ratio, estimate the standard error. The following methods are recognized:

- t The default, based on Johnson & Welch, with a correction for small sample size. Also known as 'Lo'.
- Mertens An approximation to the standard error taking into skewness and kurtosis of the returns distribution.

Bao An even higher accuracty approximation using higher order moments.

There should be very little difference between these except for very small sample sizes.

### Value

an estimate of standard error.

### Note

The units of the standard error are consistent with those of the input sr object.

### Author(s)

Steven E. Pav <shabbychef@gmail.com>

# References

Sharpe, William F. "Mutual fund performance." Journal of business (1966): 119-138. [http://](http://ideas.repec.org/a/ucp/jnlbus/v39y1965p119.html) [ideas.repec.org/a/ucp/jnlbus/v39y1965p119.html](http://ideas.repec.org/a/ucp/jnlbus/v39y1965p119.html)

Johnson, N. L., and Welch, B. L. "Applications of the non-central t-distribution." Biometrika 31, no. 3-4 (1940): 362-389. <http://dx.doi.org/10.1093/biomet/31.3-4.362>

Lo, Andrew W. "The statistics of Sharpe ratios." Financial Analysts Journal 58, no. 4 (2002): 36-52. <http://ssrn.com/paper=377260>

Bao, Yong. "Estimation Risk-Adjusted Sharpe Ratio and Fund Performance Ranking Under a General Return Distribution." Journal of Financial Econometrics 7, no. 2 (2009): 152-173. [https:](https://doi.org/10.1093/jjfinec/nbn022) [//doi.org/10.1093/jjfinec/nbn022](https://doi.org/10.1093/jjfinec/nbn022)

Opdyke, J. D. "Comparing Sharpe Ratios: So Where are the p-values?" Journal of Asset Management 8, no. 5 (2006): 308-336. <http://ssrn.com/paper=886728>

Walck, C. "Hand-book on STATISTICAL DISTRIBUTIONS for experimentalists." 1996. [http:](http://www.stat.rice.edu/~dobelman/textfiles/DistributionsHandbook.pdf) [//www.stat.rice.edu/~dobelman/textfiles/DistributionsHandbook.pdf](http://www.stat.rice.edu/~dobelman/textfiles/DistributionsHandbook.pdf)

### See Also

sr-distribution functions, [dsr](#page-16-1), [sr\\_variance](#page-60-1).

Other sr: [as.sr\(](#page-6-1)), [confint.sr\(](#page-11-1)), [dsr\(](#page-16-1)), [is.sr\(](#page-24-1)), [plambdap\(](#page-30-1)), [power.sr\\_test\(](#page-33-1)), [predint\(](#page-35-1)), [print.sr\(](#page-36-1)), [reannualize\(](#page-38-1)), [sr\\_equality\\_test\(](#page-53-1)), [sr\\_test\(](#page-55-1)), [sr\\_unpaired\\_test\(](#page-58-1)), [sr\\_vcov\(](#page-61-1)), [sr](#page-44-1), [summary.sr](#page-64-1)

# Examples

```
asr < -as.sr(rnorm(128, 0.2))anse <- se(asr,type="t")
anse <- se(asr,type="Lo")
```
# SharpeR-NEWS *News for package 'SharpeR':*

# Description

News for package 'SharpeR'

# Changes in [SharpeR](https://cran.r-project.org/package=SharpeR) Version 1.2.1 (2020-02-06)

• CRAN fix for warnings about ellipsis.

# Changes in [SharpeR](https://cran.r-project.org/package=SharpeR) Version 1.2.0 (2018-10-07)

- move github figures to location CRAN understands
- be smarter about S3 classes: do not redefine summary and print.
- add bias and variance from Bao (2009).
- support estimation of higher order moments in as.sr, and expands methods for se and confidence interval computations.
- incorporate higher order methods into one sample sr tests.

# Changes in [SharpeR](https://cran.r-project.org/package=SharpeR) Version 1.1.0 (2016-03-14)

- fix sr\_vcov on array input.
- add SRIC method.
- add SRIC to print.sropt.
- change predint output to matrix.

### Changes in [SharpeR](https://cran.r-project.org/package=SharpeR) Version 1.0.0 (2015-06-18)

- sane version numbers.
- unpaired k sample test of Sharpe.
- rely on same for unpaired 2 sample test.
- prediction intervals for Sharpe based on upsilon.
- more tests.

# Changes in [SharpeR](https://cran.r-project.org/package=SharpeR) Version 0.1501 (2014-12-06)

- fix inference of mark frequency from e.g. xts objects.
- add rlambdap.

<span id="page-41-0"></span>

### <span id="page-42-0"></span>sm\_vcov 43

# Changes in [SharpeR](https://cran.r-project.org/package=SharpeR) Version 0.1401 (2014-01-05)

- fix second moment asymptotic covariance.
- add confidence distribution functions for sr, sr.opt.

# Changes in [SharpeR](https://cran.r-project.org/package=SharpeR) Version 0.1310 (2013-10-30)

• inverse second moment asymptotic covariance.

# Changes in [SharpeR](https://cran.r-project.org/package=SharpeR) Version 0.1309 (2013-09-20)

- spanning/hedging tests.
- sr equality test via callback variance covariance computation.
- split vignette in two.

# Changes in [SharpeR](https://cran.r-project.org/package=SharpeR) Version 0.1307 (2013-05-30)

- proper d.f. in sr objects with different nan fill.
- restore vignette.

# [SharpeR](https://cran.r-project.org/package=SharpeR) Initial Version 0.1306 (2013-05-21)

• put on CRAN

<span id="page-42-1"></span>sm\_vcov *Compute variance covariance of 'Unified' Second Moment*

# Description

Computes the variance covariance matrix of sample mean and second moment.

### Usage

```
sm_vcov(X,vcov.func=vcov,fit.intercept=TRUE)
```
# Arguments

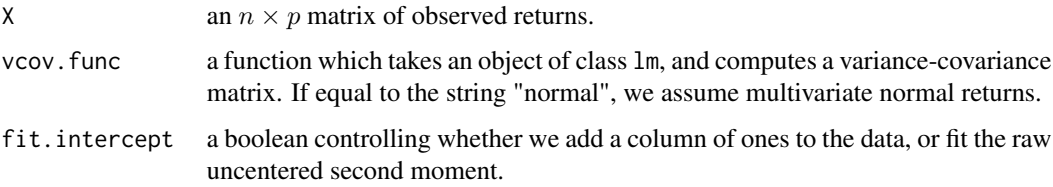

# Details

Given p-vector x, the 'unified' sample is the  $p(p+3)/2$  vector of x stacked on top of vech $(xx<sup>+</sup>)$ . Given *n* contemporaneous observations of *p*-vectors, stacked as rows in the  $n \times p$  matrix X, this function computes the mean and the variance-covariance matrix of the 'unified' sample.

One may use the default method for computing covariance, via the [vcov](#page-0-0) function, or via a 'fancy' estimator, like sandwich:vcovHAC, sandwich:vcovHC, *etc.*

### Value

a list containing the following components:

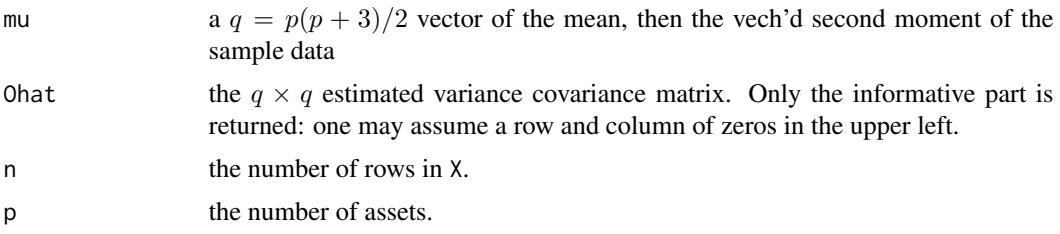

# Note

This function will be deprecated in future releases of this package. Users should migrate at that time to a similar function in the MarkowitzR package.

### Author(s)

Steven E. Pav <shabbychef@gmail.com>

### References

Pav, S. E. "Asymptotic Distribution of the Markowitz Portfolio." 2013 [http://arxiv.org/abs/](http://arxiv.org/abs/1312.0557) [1312.0557](http://arxiv.org/abs/1312.0557)

# See Also

[ism\\_vcov](#page-26-1), [sr\\_vcov](#page-61-1)

```
X \leftarrow \text{matrix}(rnorm(1000*3), ncol=3)Sigmas \leq sm_vcov(X)
Sigmas.n <- sm_vcov(X, vcov.func="normal")
Sigmas.n <- sm_vcov(X,fit.intercept=FALSE)
```

```
# make it fat tailed:
X <- matrix(rt(1000*3,df=5),ncol=3)
Sigmas \leq sm_vcov(X)
```

```
if (require(sandwich)) {
Sigmas <- sm_vcov(X, vcov.func=vcovHC)
```
<span id="page-43-0"></span>

```
}
# add some autocorrelation to X
Xf <- filter(X,c(0.2),"recursive")
colnames(Xf) <- colnames(X)
Sigmas <- sm_vcov(Xf)
if (require(sandwich)) {
Sigmas <- sm_vcov(Xf,vcov.func=vcovHAC)
}
```
<span id="page-44-1"></span>

# sr *Create an 'sr' object.*

# Description

Spawns an object of class sr.

# Usage

```
sr(
  sr,
 df,
 c0 = 0,
 ope = 1,
 rescal = sqrt(1/(df + 1)),epoch = "yr",cumulants = NULL
)
```
# Arguments

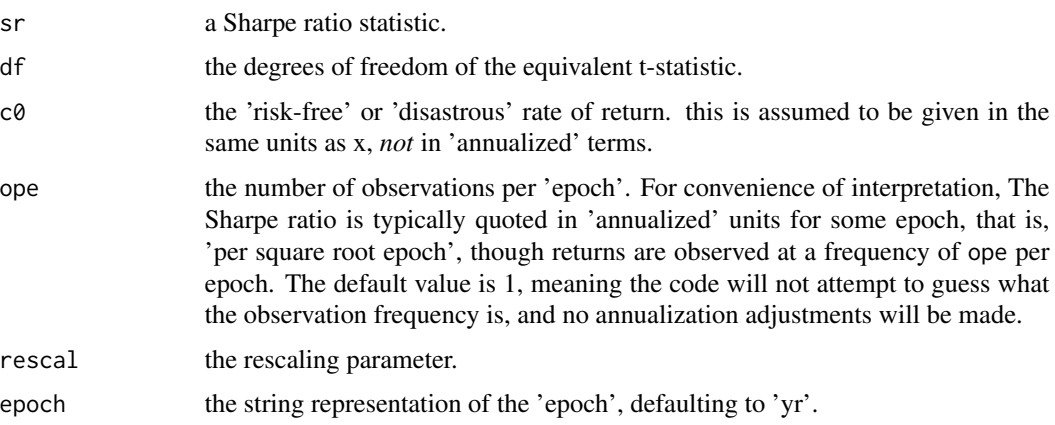

<span id="page-45-0"></span>cumulants an optional array of the higher order cumulants of the returns distribution. The first element shall be the skew; the second the excess kurtosis. Up to the sixth cumulant can be given. Higher order approximations for the moments of the Sharpe ratio can be computed based on these cumulants.

# Details

The sr class contains information about a rescaled t-statistic. The following are list attributes of the object:

sr The Sharpe ratio statistic.

df The d.f. of the equivalent t-statistic.

c0 The drag 'risk free rate' used.

ope The 'observations per epoch'.

rescal The rescaling parameter.

epoch The string name of the 'epoch'.

The stored Sharpe statistic, sr is equal to the t-statistic times rescal ∗ sqrtope.

For the most part, this constructor should *not* be called directly, rather [as.sr](#page-6-1) should be called instead to compute the Sharpe ratio.

# Value

a list cast to class sr.

# Note

2FIX: allow rownames?

# Author(s)

Steven E. Pav <shabbychef@gmail.com>

## References

Sharpe, William F. "Mutual fund performance." Journal of business (1966): 119-138. [http://](http://ideas.repec.org/a/ucp/jnlbus/v39y1965p119.html) [ideas.repec.org/a/ucp/jnlbus/v39y1965p119.html](http://ideas.repec.org/a/ucp/jnlbus/v39y1965p119.html)

# See Also

[reannualize](#page-38-1)

# [as.sr](#page-6-1)

```
Other sr: as.sr(), confint.sr(), dsr(), is.sr(), plambdap(), power.sr_test(), predint(),
print.sr(), reannualize(), se(), sr_equality_test(), sr_test(), sr_unpaired_test(),
sr_vcov(), summary.sr
```
<span id="page-46-0"></span>sric and the state of the state of the state of the state of the state of the state of the state of the state of the state of the state of the state of the state of the state of the state of the state of the state of the s

# Examples

```
# roll your own.
ope <- 253
zeta <- 1.0
n \leq -3 \times ope
rvs <- rsr(1,n,zeta,ope=ope)
roll.own <- sr(sr=rvs,df=n-1,ope=ope,rescal=sqrt(1/n))
# put a bunch in. naming becomes a problem.
rvs <- rsr(5,n,zeta,ope=ope)
roll.own <- sr(sr=rvs,df=n-1,ope=ope,rescal=sqrt(1/n))
```
<span id="page-46-1"></span>

sric *Sharpe Ratio Information Coefficient*

### Description

Computes the Sharpe Ratio Information Coefficient of Paulsen and Soehl, an asymptotically unbiased estimate of the out-of-sample Sharpe of the in-sample Markowitz portfolio.

### Usage

sric(z.s)

# Arguments

z.s an object of type sropt

# Details

Let X be an observed  $T \times k$  matrix whose rows are i.i.d. normal. Let  $\mu$  and  $\Sigma$  be the sample mean and sample covariance. The Markowitz portfolio is

 $w = \Sigma^{-1} \mu$ ,

which has an in-sample Sharpe of  $\zeta = \sqrt{\mu^{\top} \Sigma^{-1} \mu}$ . The *Sharpe Ratio Information Criterion* is defined as

$$
SRIC = \zeta - \frac{k-1}{T\zeta}.
$$

The expected value (over draws of  $X$  and of future returns) of the  $SRIC$  is equal to the expected value of the out-of-sample Sharpe of the (in-sample) portfolio  $w$  (again, over the same draws.)

### Value

The Sharpe Ratio Information Coefficient.

# <span id="page-47-0"></span>Author(s)

Steven E. Pav <shabbychef@gmail.com>

# References

Paulsen, D., and Soehl, J. "Noise Fit, Estimation Error, and Sharpe Information Criterion." arxiv preprint (2016): <http://arxiv.org/abs/1602.06186>

# See Also

Other sropt Hotelling: [inference\(](#page-21-1))

# Examples

```
# generate some sropts
nfac <-3nyr <- 5
ope <- 253
# simulations with no covariance structure.
# under the null:
set.seed(as.integer(charToRaw("fix seed")))
Returns <- matrix(rnorm(ope*nyr*nfac,mean=0,sd=0.0125),ncol=nfac)
asro <- as.sropt(Returns,drag=0,ope=ope)
srv <- sric(asro)
```
<span id="page-47-1"></span>sropt *Create an 'sropt' object.*

# Description

Spawns an object of class sropt.

# Usage

```
srypt(z.s, df1, df2, drag = 0, ope = 1, epoch = "yr", T2 = NULL)
```
# Arguments

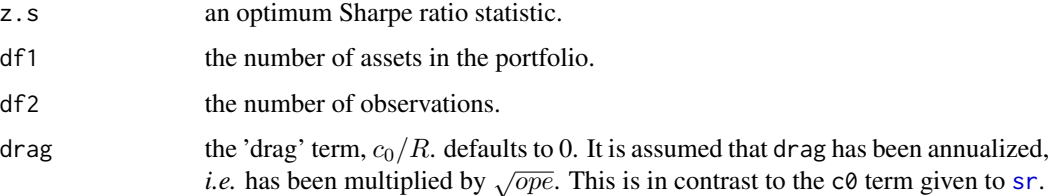

<span id="page-48-0"></span>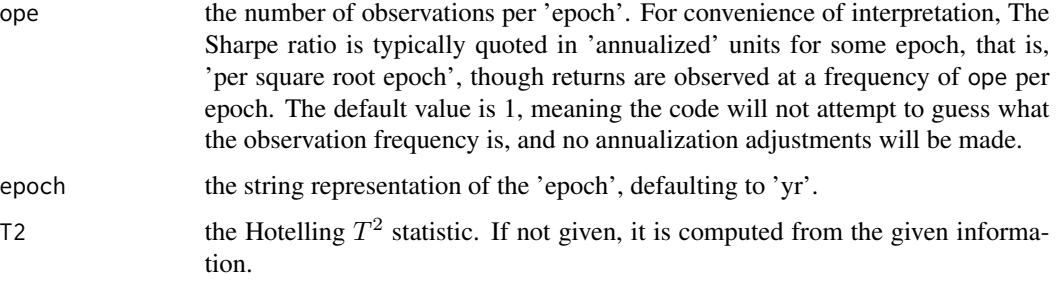

### Details

The sropt class contains information about a rescaled T^2-statistic. The following are list attributes of the object:

sropt The (optimal) Sharpe ratio statistic.

df1 The number of assets.

df2 The number of observations.

drag The drag term, which is the 'risk free rate' divided by the maximum risk.

ope The 'observations per epoch'.

epoch The string name of the 'epoch'.

For the most part, this constructor should *not* be called directly, rather [as.sropt](#page-9-1) should be called instead to compute the needed statistics.

### Value

a list cast to class sropt, with the following attributes:

sropt the optimal Sharpe statistic.

df1 the number of assets.

df2 the number of observed vectors.

drag the input drag term.

ope the input ope term.

epoch the input epoch term.

**T2** the Hotelling  $T^2$  statistic.

### Note

2FIX: allow rownames?

### Author(s)

Steven E. Pav <shabbychef@gmail.com>

50 sropt\_test

# See Also

[reannualize](#page-38-1)

[as.sropt](#page-9-1)

```
Other sropt: as.sropt(), confint.sr(), dsropt(), is.sropt(), pco_sropt(), power.sropt_test(),
reannualize(), sropt_test()
```
# Examples

```
# roll your own.
ope <- 253
zeta.s <- 1.0
df1 < -10df2 <- 6 * ope
set.seed(as.integer(charToRaw("fix seed")))
rvs <- rsropt(1,df1,df2,zeta.s,ope,drag=0)
roll.own <- sropt(z.s=rvs,df1,df2,drag=0,ope=ope)
print(roll.own)
# put a bunch in. naming becomes a problem.
rvs <- rsropt(5,df1,df2,zeta.s,ope,drag=0)
roll.own <- sropt(z.s=rvs,df1,df2,drag=0,ope=ope)
print(roll.own)
```
<span id="page-49-1"></span>sropt\_test *test for optimal Sharpe ratio*

# Description

Performs one sample tests of Sharpe ratio of the Markowitz portfolio.

# Usage

```
sropt_test(X,alternative=c("greater","two.sided","less"),
            zeta.s=0,ope=1,conf.level=0.95)
```
# Arguments

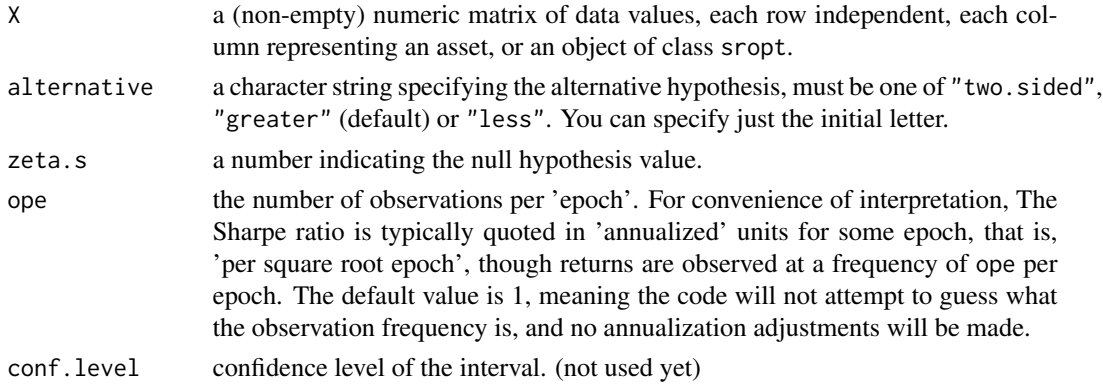

<span id="page-49-0"></span>

### <span id="page-50-0"></span>sropt\_test 51

# Details

Suppose  $x_i$  are n independent draws of a q-variate normal random variable with mean  $\mu$  and covariance matrix  $\Sigma$ . This code tests the hypothesis

$$
H_0: \mu^\top \Sigma^{-1} \mu = \delta_0^2
$$

The default alternative hypothesis is the one-sided

$$
H_1: \mu^\top \Sigma^{-1} \mu > \delta_0^2
$$

but this can be set otherwise.

Note there is no 'drag' term here since this represents a linear offset of the population parameter.

### Value

A list with class "htest" containing the following components:

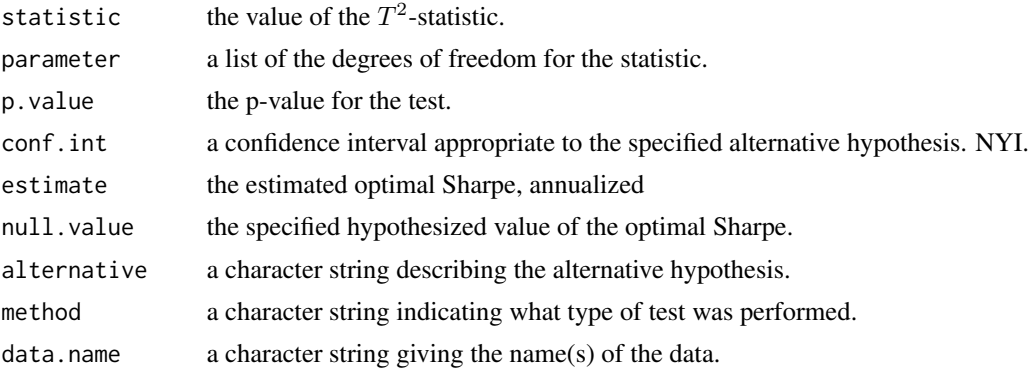

# Author(s)

Steven E. Pav <shabbychef@gmail.com>

### See Also

[reannualize](#page-38-1)

```
sr_test, t.test.
```

```
Other sropt: as.sropt(), confint.sr(), dsropt(), is.sropt(), pco_sropt(), power.sropt_test(),
reannualize(), sropt
```

```
# test for uniformity
pvs <- replicate(128,{ x <- sropt_test(matrix(rnorm(1000*4),ncol=4),alternative="two.sided")
                        x$p.value })
plot(ecdf(pvs))
abline(0,1,col='red')
```
<span id="page-51-0"></span>52 sr\_bias

```
# input a sropt objects:
nfac < -5nyr <- 10
ope <- 253
# simulations with no covariance structure.
# under the null:
set.seed(as.integer(charToRaw("be determinstic")))
Returns <- matrix(rnorm(ope*nyr*nfac,mean=0,sd=0.0125),ncol=nfac)
asro <- as.sropt(Returns,drag=0,ope=ope)
stest <- sropt_test(asro,alternative="two.sided")
```
<span id="page-51-1"></span>sr\_bias *sr\_bias .*

# Description

Computes the asymptotic bias of the sample Sharpe ratio based on moments.

### Usage

sr\_bias(snr, n, cumulants, type = c("simple", "second\_order"))

### Arguments

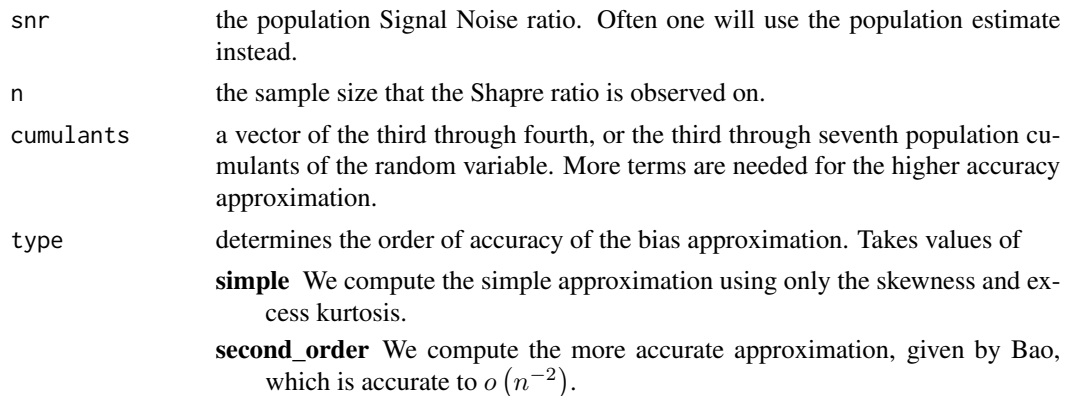

### Details

The sample Sharpe ratio has bias of the form

$$
B = \left(\frac{3}{4n} + 3\frac{\gamma_2}{8n}\right)\zeta - \frac{1}{2n}\gamma_1 + o\left(n^{-3/2}\right),\,
$$

where  $\zeta$  is the population Signal Noise ratio, *n* is the sample size,  $\gamma_1$  is the population skewness, and  $\gamma_2$  is the population excess kurtosis. This form of the bias appears as Equation (5) in Bao, which claims an accuracy of only  $o(n^{-1})$ . The author believes this approximation is slightly more accurate.

<span id="page-52-0"></span>sr\_bias 53

A more accurate form is given by Bao (Equation (3)) as

$$
B=\frac{3\zeta}{4n}\zeta+\frac{49\zeta}{32n^{2}}-\gamma_{1}\left(\frac{1}{2n}+\frac{3}{8n^{2}}\right)+\gamma_{2}\zeta\left(\frac{3}{8n}-\frac{15}{32n^{2}}\right)+\frac{3\gamma_{3}}{8n^{2}}-\frac{5\gamma_{4}\zeta}{16n^{2}}-\frac{5\gamma_{1}^{2}\zeta}{4n^{2}}+\frac{105\gamma_{2}^{2}\zeta}{128n^{2}}-\frac{15\gamma_{1}\gamma_{2}}{16n^{2}}+o\left(n^{-2}\right),
$$

where  $\gamma_3$  through  $\gamma_5$  are the fifth through seventh cumulants of the error term.

# Value

the approximate bias of the Sharpe ratio. The bias is the expected value of the sample Sharpe minus the Signal Noise ratio.

# Note

much of the code is adapted from Gauss code provided by Yong Bao.

# Author(s)

Steven E. Pav <shabbychef@gmail.com>

### References

Bao, Yong. "Estimation Risk-Adjusted Sharpe Ratio and Fund Performance Ranking Under a General Return Distribution." Journal of Financial Econometrics 7, no. 2 (2009): 152-173. [https:](https://doi.org/10.1093/jjfinec/nbn022) [//doi.org/10.1093/jjfinec/nbn022](https://doi.org/10.1093/jjfinec/nbn022)

# See Also

[sr\\_variance](#page-60-1)

```
# bias under normality:
sr_bias(1, 100, rep(0,2), type='simple')
sr_bias(1, 100, rep(0,5), type='second_order')
# plugging in sample estimates
x < - rnorm(1000)
n \leftarrow length(x)mu < - mean(x)sdv \leftarrow sd(x)snr <- mu / sdv
# these are not great estimates, but close enough:
sku \leq mean((x-mu)^3) / sdv<sup>3</sup>
kur <- (mean((x-mu)^4) / s dv^4) - 4
sr_bias(snr, n, c(sku,kur), type='simple')
```
<span id="page-53-1"></span><span id="page-53-0"></span>sr\_equality\_test *Paired test for equality of Sharpe ratio*

### Description

Performs a hypothesis test of equality of Sharpe ratios of p assets given paired observations.

# Usage

```
sr_equality_test(X,type=c("chisq","F","t"),
                 alternative=c("two.sided","less","greater"),
                 contrasts=NULL,
                 vcov.func=vcov)
```
### Arguments

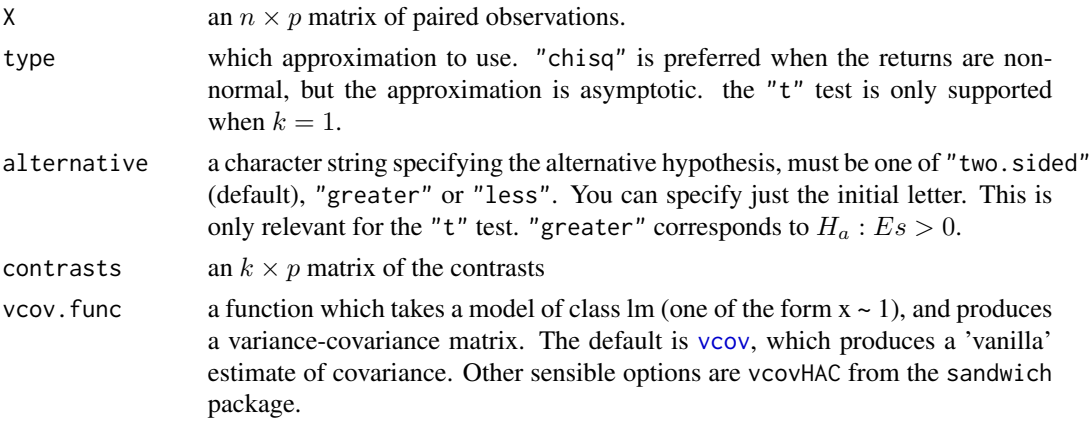

### Details

Given  $n$  *i.i.d.* observations of the excess returns of  $p$  strategies, we test

$$
H_0: \frac{\mu_i}{\sigma_i} = \frac{\mu_j}{\sigma_j}, 1 \le i < j \le p
$$

using the method of Wright, et. al.

More generally, a matrix of constrasts,  $E$  can be given, and we can test

$$
H_0:Es=0,
$$

where  $s$  is the vector of Sharpe ratios of the  $p$  strategies.

When  $E$  consists of a single row (a single contrast), as is the case when the default contrasts are used and only two strategies are compared, then an approximate t-test can be performed against the alternative hypothesis  $H_a$ :  $Es > 0$ 

Both chi-squared and F- approximations are supported; the former is described by Wright. *et. al.*, the latter by Leung and Wong.

# <span id="page-54-0"></span>Value

Object of class htest, a list of the test statistic, the size of X, and the method noted.

# Author(s)

Steven E. Pav <shabbychef@gmail.com>

### References

Sharpe, William F. "Mutual fund performance." Journal of business (1966): 119-138. [http://](http://ideas.repec.org/a/ucp/jnlbus/v39y1965p119.html) [ideas.repec.org/a/ucp/jnlbus/v39y1965p119.html](http://ideas.repec.org/a/ucp/jnlbus/v39y1965p119.html)

Wright, J. A., Yam, S. C. P., and Yung, S. P. "A note on the test for the equality of multiple Sharpe ratios and its application on the evaluation of iShares." J. Risk. to appear. [http://www.risk.net/](http://www.risk.net/journal-of-risk/technical-paper/2340067/a-test-for-the-equality-of-multiple-sharpe-ratios) [journal-of-risk/technical-paper/2340067/a-test-for-the-equality-of-multiple-sharpe-ratios](http://www.risk.net/journal-of-risk/technical-paper/2340067/a-test-for-the-equality-of-multiple-sharpe-ratios)

Leung, P.-L., and Wong, W.-K. "On testing the equality of multiple Sharpe ratios, with application on the evaluation of iShares." J. Risk 10, no. 3 (2008): 15–30. [http://papers.ssrn.com/sol3/](http://papers.ssrn.com/sol3/papers.cfm?abstract_id=907270) [papers.cfm?abstract\\_id=907270](http://papers.ssrn.com/sol3/papers.cfm?abstract_id=907270)

Memmel, C. "Performance hypothesis testing with the Sharpe ratio." Finance Letters 1 (2003): 21–23.

Ledoit, O., and Wolf, M. "Robust performance hypothesis testing with the Sharpe ratio." Journal of Empirical Finance 15, no. 5 (2008): 850-859. [http://www.ledoit.net/jef2008\\_abstract.htm](http://www.ledoit.net/jef2008_abstract.htm)

Lo, Andrew W. "The statistics of Sharpe ratios." Financial Analysts Journal 58, no. 4 (2002): 36-52. <http://ssrn.com/paper=377260>

### See Also

# [sr\\_test](#page-55-1)

```
Other sr: as.sr(), confint.sr(), dsr(), is.sr(), plambdap(), power.sr_test(), predint(),
print.sr(), reannualize(), se(), sr_test(), sr_unpaired_test(), sr_vcov(), sr, summary.sr
```

```
# under the null
set.seed(1234)
rv <- sr_equality_test(matrix(rnorm(500*5),ncol=5))
# under the alternative (but with identity covariance)
ope <- 253
nyr <- 10
nco < -5set.seed(909)
rets <- 0.01 * sapply(seq(0,1.7/sqrt(ope),length.out=nco),
 function(mu) { rnorm(ope*nyr,mean=mu,sd=1) })
rv <- sr_equality_test(rets)
# using real data
if (require(xts)) {
data(stock_returns)
```

```
pvs <- sr_equality_test(stock_returns)
}
# test for uniformity
pvs <- replicate(1024,{ x <- sr_equality_test(matrix(rnorm(400*5),400,5),type="chisq")
                       x$p.value })
plot(ecdf(pvs))
abline(0,1,col='red')
if (require(sandwich)) {
 set.seed(as.integer(charToRaw("0b2fd4e9-3bdf-4e3e-9c75-25c6d18c331f")))
 n.manifest <- 10
 n.latent <- 4
 n.day <- 1024
 snr < -0.95la_A <- matrix(rnorm(n.day*n.latent),ncol=n.latent)
 la_B <- matrix(runif(n.latent*n.manifest),ncol=n.manifest)
 latent.rets <- la_A %*% la_B
 noise.rets <- matrix(rnorm(n.day*n.manifest),ncol=n.manifest)
 some.rets <- snr * latent.rets + sqrt(1-snr^2) * noise.rets
 # naive vcov
 pvs0 <- sr_equality_test(some.rets)
 # HAC vcov
 pvs1 <- sr_equality_test(some.rets,vcov.func=vcovHAC)
 # more elaborately:
 pvs <- sr_equality_test(some.rets,vcov.func=function(amod) {
vcovHAC(amod,prewhite=TRUE) })
}
```
<span id="page-55-1"></span>sr\_test *test for Sharpe ratio*

### Description

Performs one and two sample tests of Sharpe ratio on vectors of data.

# Usage

```
sr_test(
 x,
 y = NULL,
 alternative = c("two.sided", "less", "greater"),
 zeta = \theta,
 ope = 1,
 paired = FALSE,
  conf. level = 0.95,
```

```
type = c("exact", "t", "Z", "Mertens", "Bao"),
...
```
# Arguments

 $\mathcal{L}$ 

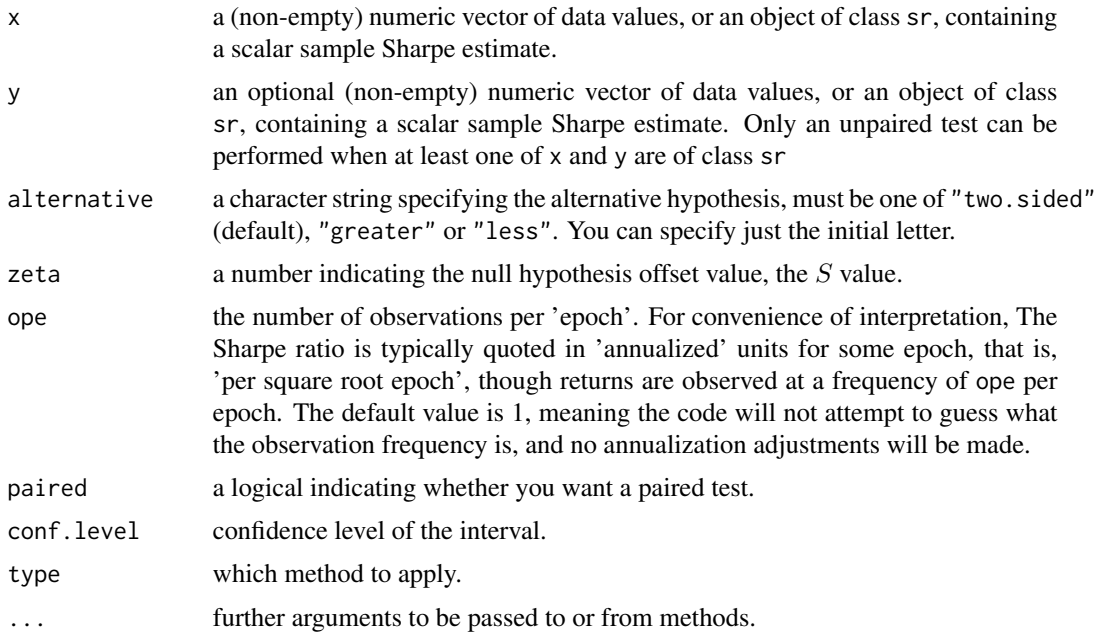

## Details

Given *n* observations  $x_i$  from a normal random variable, with mean  $\mu$  and standard deviation  $\sigma$ , tests

$$
H_0: \frac{\mu}{\sigma} = S
$$

against two or one sided alternatives.

Can also perform two sample tests of Sharpe ratio. For paired observations  $x_i$  and  $y_i$ , tests

$$
H_0: \frac{\mu_x}{\sigma_x} = \frac{\mu_u}{\sigma_y}
$$

against two or one sided alternative, via [sr\\_equality\\_test](#page-53-1).

For unpaired (and independent) observations, tests

$$
H_0: \frac{\mu_x}{\sigma_x} - \frac{\mu_u}{\sigma_y} = S
$$

against two or one-sided alternatives via the upsilon distribution.

The one sample test admits a number of different methods:

exact The default, which is only exact when returns are normal, based on inverting the non-central t distribution.

- <span id="page-57-0"></span>t Uses the Johnson Welch approximation to the standard error, centered around the sample value.
- Z Uses the Johnson Welch approximation to the standard error, performing a simple correction for the bias of the Sharpe ratio based on Miller and Gehr formula.
- Mertens Uses the Mertens higher order approximation to the standard error, centered around the sample value.
- Bao Uses the Bao higher order approximation to the standard error, performing a higher order correction for the bias of the Sharpe ratio.

See confint. sr for more information on these types

### Value

A list with class "htest" containing the following components:

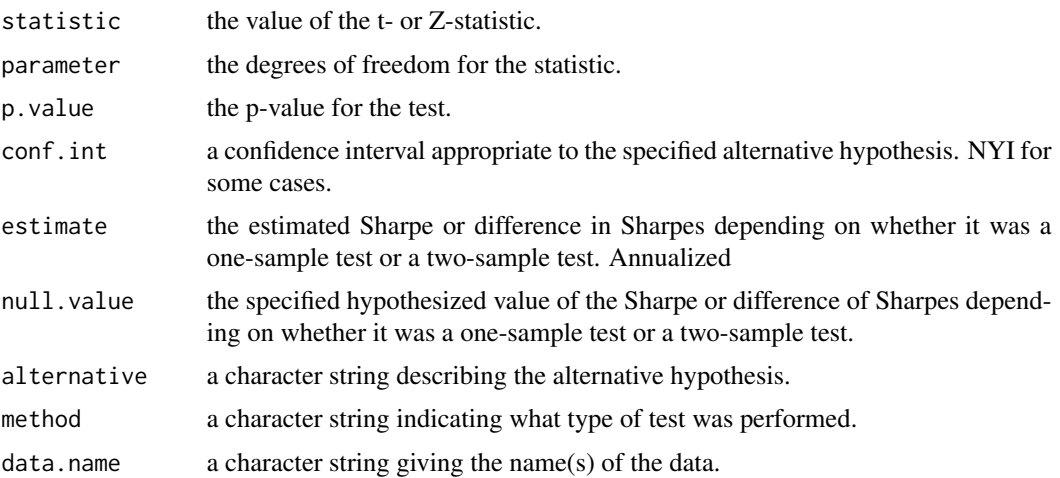

# Author(s)

Steven E. Pav <shabbychef@gmail.com>

# References

Sharpe, William F. "Mutual fund performance." Journal of business (1966): 119-138. [http://](http://ideas.repec.org/a/ucp/jnlbus/v39y1965p119.html) [ideas.repec.org/a/ucp/jnlbus/v39y1965p119.html](http://ideas.repec.org/a/ucp/jnlbus/v39y1965p119.html)

Pav, Steven. "Inference on the Sharpe ratio via the upsilon distribution.' Arxiv (2015). [http:](http://arxiv.org/abs/1505.00829) [//arxiv.org/abs/1505.00829](http://arxiv.org/abs/1505.00829)

### See Also

[reannualize](#page-38-1)

[sr\\_equality\\_test](#page-53-1), [sr\\_unpaired\\_test](#page-58-1), [t.test](#page-0-0).

```
Other sr: as.sr(), confint.sr(), dsr(), is.sr(), plambdap(), power.sr_test(), predint(),
print.sr(), reannualize(), se(), sr_equality_test(), sr_unpaired_test(), sr_vcov(),
sr, summary.sr
```
# <span id="page-58-0"></span>sr\_unpaired\_test 59

# Examples

```
# should reject null
x <- sr_test(rnorm(1000,mean=0.5,sd=0.1),zeta=2,ope=1,alternative="greater")
x <- sr_test(rnorm(1000,mean=0.5,sd=0.1),zeta=2,ope=1,alternative="two.sided")
# should not reject null
x <- sr_test(rnorm(1000,mean=0.5,sd=0.1),zeta=2,ope=1,alternative="less")
# test for uniformity
pvs <- replicate(128,{ x <- sr_test(rnorm(1000),ope=253,alternative="two.sided")
                        x$p.value })
plot(ecdf(pvs))
abline(0,1,col='red')
# testing an object of class sr
asr <- as.sr(rnorm(1000,1 / sqrt(253)),ope=253)
checkit <- sr_test(asr,zeta=0)
```
<span id="page-58-1"></span>sr\_unpaired\_test *test for equation on unpaired Sharpe ratios*

### Description

Performs hypothesis tests on a single equation on k independent samples of Sharpe ratio.

# Usage

```
sr_unpaired_test(
  srs,
  contrasts = NULL,
 null.value = 0,alternative = c("two.sided", "less", "greater"),
 ope = NULL,
  conf. level = 0.95\lambda
```
### Arguments

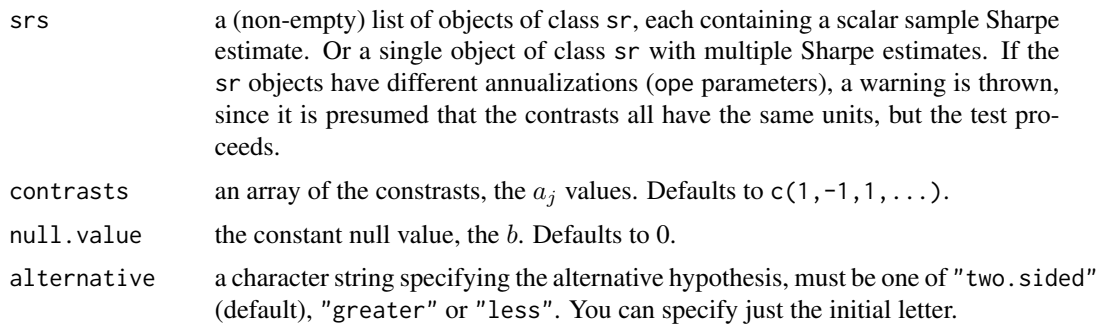

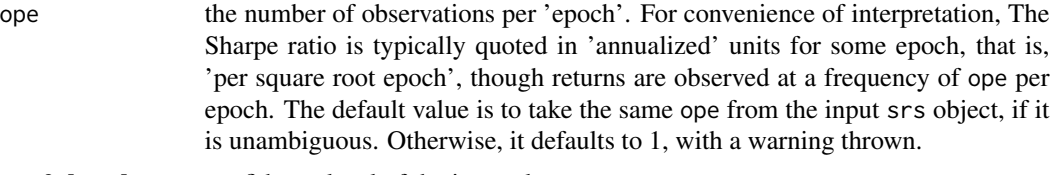

conf.level confidence level of the interval.

# Details

For  $1 \leq j \leq k$ , suppose you have  $n_j$  observations of a normal random variable with mean  $\mu_j$  and standard deviation  $\sigma_j$ , with all observations independent. Given constants  $a_j$  and value b, this code tests the null hypothesis

$$
H_0: \sum_j a_j \frac{\mu_j}{\sigma_j} = b
$$

against two or one sided alternatives.

# Value

A list with class "htest" containing the following components:

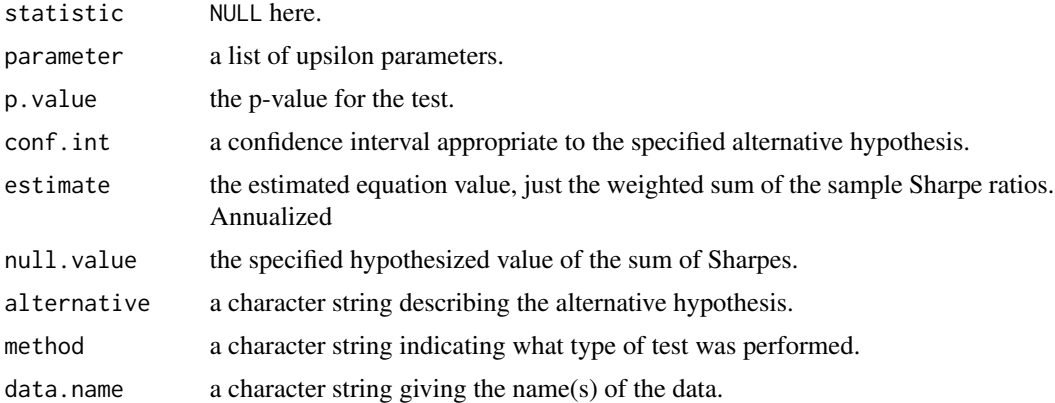

### Note

This code is based on the 'upsilon' code from sadists, which may be inaccurate for a large number of series. Take caution when applying this test. File a bug report if you are negatively impacted.

### Author(s)

Steven E. Pav <shabbychef@gmail.com>

# References

Sharpe, William F. "Mutual fund performance." Journal of business (1966): 119-138. [http://](http://ideas.repec.org/a/ucp/jnlbus/v39y1965p119.html) [ideas.repec.org/a/ucp/jnlbus/v39y1965p119.html](http://ideas.repec.org/a/ucp/jnlbus/v39y1965p119.html)

Pav, Steven. "Inference on the Sharpe ratio via the upsilon distribution.' Arxiv (2015). [http:](http://arxiv.org/abs/1505.00829) [//arxiv.org/abs/1505.00829](http://arxiv.org/abs/1505.00829)

# <span id="page-60-0"></span>sr\_variance 61

# See Also

```
sr_equality_test, sr_test, t.test.
Other sr: as.sr(), confint.sr(), dsr(), is.sr(), plambdap(), power.sr_test(), predint(),
```
[print.sr\(](#page-36-1)), [reannualize\(](#page-38-1)), [se\(](#page-39-1)), [sr\\_equality\\_test\(](#page-53-1)), [sr\\_test\(](#page-55-1)), [sr\\_vcov\(](#page-61-1)), [sr](#page-44-1), [summary.sr](#page-64-1)

# Examples

```
# basic usage
set.seed(as.integer(charToRaw("set the seed")))
# default contrast is 1,-1,1,-1,1,-1
etc <- sr_unpaired_test(as.sr(matrix(rnorm(1000*6,mean=0.02,sd=0.1),ncol=6)))
print(etc)
etc <- sr_unpaired_test(as.sr(matrix(rnorm(1000*4,mean=0.0005,sd=0.01),ncol=4)),
  alternative='greater')
print(etc)
etc <- sr_unpaired_test(as.sr(matrix(rnorm(1000*4,mean=0.0005,sd=0.01),ncol=4)),
  contrasts=c(1,1,1,1),null.value=-0.1,alternative='greater')
print(etc)
inp <- list(as.sr(rnorm(500)),as.sr(runif(200)-0.5),
            as.sr(rnorm(30)),as.sr(rnorm(100)))
etc <- sr_unpaired_test(inp)
inp <- list(as.sr(rnorm(500)),as.sr(rnorm(100,mean=0.2,sd=1)))
etc <- sr_unpaired_test(inp,contrasts=c(1,1),null.value=0.2)
etc$conf.int
```

```
sr_variance sr_variance .
```
# Description

Computes the variance of the sample Sharpe ratio.

### Usage

```
sr_variance(snr, n, cumulants)
```
### Arguments

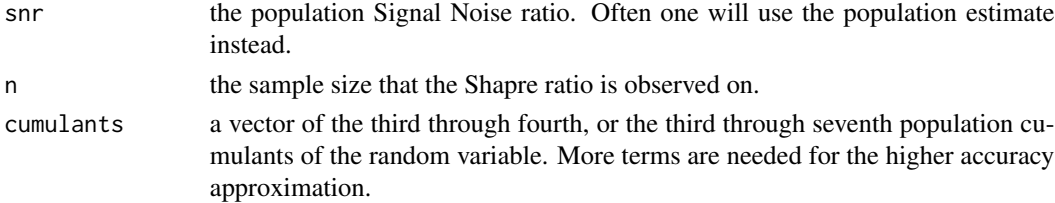

# <span id="page-61-0"></span>Details

The sample Sharpe ratio has variance of the form

$$
V = \frac{1}{n} \left( 1 + \frac{\zeta^2}{2} \right) + \frac{1}{n^2} \left( \frac{19\zeta^2}{8} + 2 \right) - \gamma_1 \zeta \left( \frac{1}{n} + \frac{5}{2n^2} \right) + \gamma_2 \zeta^2 \left( \frac{1}{4n} + \frac{3}{8n^2} \right) + \frac{5\gamma_3 \zeta}{4n^2} + \gamma_1^2 \left( \frac{7}{4n^2} - \frac{3\zeta^2}{2n^2} \right) + \frac{39\gamma_2^2 \zeta^2}{32n^2} - \frac{15\gamma_1}{4n^2} + \frac{15\gamma_2}{32n^2} + \frac{15\gamma_1}{4n^2} + \frac{15\gamma_2}{4n^2} + \frac{15\gamma_1}{4n^2} + \frac{15\gamma_2}{4n^2} + \frac{15\gamma_1}{4n^2} + \frac{15\gamma_2}{4n^2} + \frac{15\gamma_1}{4n^2} + \frac{15\gamma_2}{4n^2} + \frac{15\gamma_1}{4n^2} + \frac{15\gamma_2}{4n^2} + \frac{15\gamma_1}{4n^2} + \frac{15\gamma_2}{4n^2} + \frac{15\gamma_1}{4n^2} + \frac{15\gamma_2}{4n^2} + \frac{15\gamma_2}{4n^2} + \frac{15
$$

where  $\zeta$  is the population Signal Noise ratio, *n* is the sample size,  $\gamma_1$  is the population skewness, and  $\gamma_2$  is the population excess kurtosis, and  $\gamma_3$  through  $\gamma_5$  are the fifth through seventh cumulants of the error term. This form of the variance appears as Equation (4) in Bao.

# Value

the variance of the sample statistic.

### Author(s)

Steven E. Pav <shabbychef@gmail.com>

# References

Bao, Yong. "Estimation Risk-Adjusted Sharpe Ratio and Fund Performance Ranking Under a General Return Distribution." Journal of Financial Econometrics 7, no. 2 (2009): 152-173. [https:](https://doi.org/10.1093/jjfinec/nbn022) [//doi.org/10.1093/jjfinec/nbn022](https://doi.org/10.1093/jjfinec/nbn022)

## See Also

[sr\\_bias](#page-51-1).

# Examples

```
# variance under normality:
sr_variance(1, 100, rep(0,5))
```
<span id="page-61-1"></span>sr\_vcov *Compute variance covariance of Sharpe Ratios.*

# Description

Computes the variance covariance matrix of sample Sharpe ratios.

### Usage

sr\_vcov(X,vcov.func=vcov,ope=1)

### <span id="page-62-0"></span> $s$ g $\sim$ cov 63

# Arguments

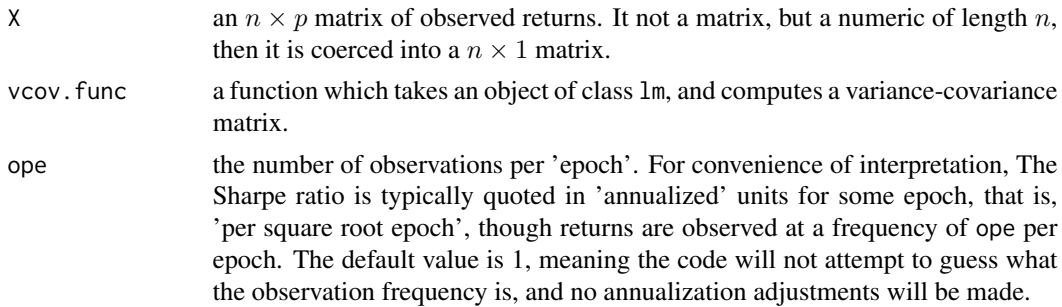

### Details

Given  $n$  contemporaneous observations of  $p$  returns streams, this function estimates the asymptotic variance covariance matrix of the vector of sample Sharpes,  $[\zeta_1, \zeta_2, \dots, \zeta_p]$ 

One may use the default method for computing covariance, via the [vcov](#page-0-0) function, or via a 'fancy' estimator, like sandwich:vcovHAC, sandwich:vcovHC, *etc.*

This code first estimates the covariance of the  $2p$  vector of the vector x stacked on its Hadamard square,  $x^2$ . This is then translated back to a variance covariance on the vector of sample Sharpe ratios via the Delta method.

### Value

a list containing the following components:

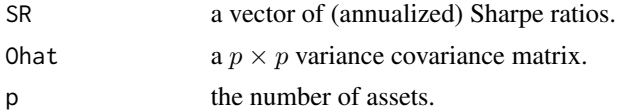

# Author(s)

Steven E. Pav <shabbychef@gmail.com>

# References

Sharpe, William F. "Mutual fund performance." Journal of business (1966): 119-138. [http://](http://ideas.repec.org/a/ucp/jnlbus/v39y1965p119.html) [ideas.repec.org/a/ucp/jnlbus/v39y1965p119.html](http://ideas.repec.org/a/ucp/jnlbus/v39y1965p119.html)

Lo, Andrew W. "The statistics of Sharpe ratios." Financial Analysts Journal 58, no. 4 (2002): 36-52. <http://ssrn.com/paper=377260>

### See Also

[reannualize](#page-38-1)

sr-distribution functions, [dsr](#page-16-1)

```
Other sr: as.sr(), confint.sr(), dsr(), is.sr(), plambdap(), power.sr_test(), predint(),
print.sr(), reannualize(), se(), sr_equality_test(), sr_test(), sr_unpaired_test(),
sr, summary.sr
```
<span id="page-63-0"></span>64 stock\_returns

# Examples

```
X \leftarrow \text{matrix}(rnorm(1000*3), ncol=3)colnames(X) <- c("ABC","XYZ","WORM")
Sigmas <- sr_vcov(X)
# make it fat tailed:
X <- matrix(rt(1000*3,df=5),ncol=3)
Sigmas <- sr_vcov(X)
if (require(sandwich)) {
Sigmas <- sr_vcov(X,vcov.func=vcovHC)
}
# add some autocorrelation to X
Xf \leftarrow filter(X, c(0.2), "recursive")colnames(Xf) <- colnames(X)
Sigmas <- sr_vcov(Xf)
if (require(sandwich)) {
Sigmas <- sr_vcov(Xf,vcov.func=vcovHAC)
}
# should run for a vector as well
X <- rnorm(1000)
SS \leftarrow sr\_vcov(X)
```
stock\_returns *Stock Returns Data*

# Description

Nineteen years of daily log returns on three stocks and an ETF.

### Usage

```
data(stock_returns)
```
### Format

An xts object with 4777 observations and 4 columns.

The columns are the daily log returns for the tickers IBM, AAPL, SPY and XOM, as sourced from Yahoo finance using the quantmod package. Daily returns span from January, 2000 through December, 2018. Returns are 'log returns', which are the differences of the logs of daily adjusted closing price series, as defined by Yahoo finance (thus presumably including adjustments for splits and dividends). Dates of observations are the date of the second close defining the return, not the first.

# <span id="page-64-0"></span>summary.sr 65

# Note

The author makes no guarantees regarding correctness of this data.

# Author(s)

Steven E. Pav <shabbychef@gmail.com>

# Source

Data were collected on October 2, 2019, from Yahoo finance using the quantmod package.

# Examples

```
if (require(xts)) {
data(stock_returns)
as.sr(stock_returns)
}
```
<span id="page-64-1"></span>summary.sr *Summarize a Sharpe, or (delta) optimal Sharpe object.*

# Description

Computes a 'summary' of an object, adding in some statistics.

# Usage

```
## S3 method for class 'sr'
summary(object, ...)
## S3 method for class 'sropt'
summary(object, ...)
```
### Arguments

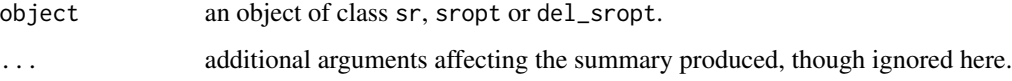

# Details

Enhances an object of class sr, sropt or del\_sropt to also include t- or T-statistics, p-values, and so on.

# <span id="page-65-0"></span>Value

When an sr object is input, the object cast to class summary.  $sr$  with some additional fields:

tval the equivalent t-statistic.

pval the p-value under the null.

serr the standard error of the Sharpe ratio.

When an sropt object is input, the object cast to class summary. sropt with some additional fields:

pval the p-value under the null.

SRIC the SRIC value, see [sric](#page-46-1).

# Author(s)

Steven E. Pav <shabbychef@gmail.com>

# References

Sharpe, William F. "Mutual fund performance." Journal of business (1966): 119-138. [http://](http://ideas.repec.org/a/ucp/jnlbus/v39y1965p119.html) [ideas.repec.org/a/ucp/jnlbus/v39y1965p119.html](http://ideas.repec.org/a/ucp/jnlbus/v39y1965p119.html)

# See Also

# [print.sr](#page-36-1).

```
Other sr: as.sr(), confint.sr(), dsr(), is.sr(), plambdap(), power.sr_test(), predint(),
print.sr(), reannualize(), se(), sr_equality_test(), sr_test(), sr_unpaired_test(),
sr_vcov(), sr
```

```
# Sharpe's 'model': just given a bunch of returns.
set.seed(1234)
asr <- as.sr(rnorm(253*3),ope=253)
summary(asr)
```
# <span id="page-66-0"></span>**Index**

∗Topic data stock\_returns, [64](#page-63-0) ∗Topic distribution dsr, [17](#page-16-0) dsropt, [19](#page-18-0) pco\_sropt, [29](#page-28-0) plambdap, [31](#page-30-0) ∗Topic htest confint.sr, [12](#page-11-0) inference, [22](#page-21-0) power.sr\_test, [34](#page-33-0) power.sropt\_test, [33](#page-32-0) se, [40](#page-39-0) sr\_equality\_test, [54](#page-53-0) sr\_test, [56](#page-55-0) sr\_unpaired\_test, [59](#page-58-0) sropt\_test, [50](#page-49-0) ∗Topic package SharpeR-package, [2](#page-1-0) ∗Topic univar as.del\_sropt, [6](#page-5-0) as.sr, [7](#page-6-0) as.sropt, [10](#page-9-0) del\_sropt, [15](#page-14-0) ism\_vcov, [27](#page-26-0) sm\_vcov, [43](#page-42-0) sr, [45](#page-44-0) sr\_vcov, [62](#page-61-0) sropt, [48](#page-47-0) as.del\_sropt, [6,](#page-5-0) *[16,](#page-15-0) [17](#page-16-0)*, *[25](#page-24-0)* as.sr, [7,](#page-6-0) *[14](#page-13-0)*, *[19](#page-18-0)*, *[25](#page-24-0)*, *[32](#page-31-0)*, *[35](#page-34-0)*, *[37,](#page-36-0) [38](#page-37-0)*, *[40,](#page-39-0) [41](#page-40-0)*, *[46](#page-45-0)*, *[55](#page-54-0)*, *[58](#page-57-0)*, *[61](#page-60-0)*, *[63](#page-62-0)*, *[66](#page-65-0)* as.sropt, [10,](#page-9-0) *[14](#page-13-0)*, *[21](#page-20-0)*, *[26](#page-25-0)*, *[30](#page-29-0)*, *[34](#page-33-0)*, *[40](#page-39-0)*, *[49–](#page-48-0)[51](#page-50-0)* confint, *[14](#page-13-0)* confint.del\_sropt *(*confint.sr*)*, [12](#page-11-0) confint.sr, *[9](#page-8-0)*, *[11](#page-10-0)*, [12,](#page-11-0) *[19](#page-18-0)*, *[21](#page-20-0)*, *[25,](#page-24-0) [26](#page-25-0)*, *[30](#page-29-0)*, *[32](#page-31-0)*, *[34,](#page-33-0) [35](#page-34-0)*, *[37,](#page-36-0) [38](#page-37-0)*, *[40,](#page-39-0) [41](#page-40-0)*, *[46](#page-45-0)*, *[50,](#page-49-0) [51](#page-50-0)*, *[55](#page-54-0)*,

*[58](#page-57-0)*, *[61](#page-60-0)*, *[63](#page-62-0)*, *[66](#page-65-0)*

confint.sropt *(*confint.sr*)*, [12](#page-11-0) del\_sropt, *[7](#page-6-0)*, [15,](#page-14-0) *[25](#page-24-0)* df, *[21](#page-20-0)*, *[23](#page-22-0)* dsr, *[9](#page-8-0)*, *[14](#page-13-0)*, [17,](#page-16-0) *[21](#page-20-0)*, *[25](#page-24-0)*, *[32](#page-31-0)*, *[35](#page-34-0)*, *[37,](#page-36-0) [38](#page-37-0)*, *[40,](#page-39-0) [41](#page-40-0)*, *[46](#page-45-0)*, *[55](#page-54-0)*, *[58](#page-57-0)*, *[61](#page-60-0)*, *[63](#page-62-0)*, *[66](#page-65-0)* dsropt, *[11](#page-10-0)*, *[14](#page-13-0)*, [19,](#page-18-0) *[26](#page-25-0)*, *[30](#page-29-0)*, *[34](#page-33-0)*, *[40](#page-39-0)*, *[50,](#page-49-0) [51](#page-50-0)* dt, *[19](#page-18-0)*, *[32](#page-31-0)* inference, [22,](#page-21-0) *[48](#page-47-0)* is.del\_sropt, *[7](#page-6-0)*, *[17](#page-16-0)*, [24](#page-23-0) is.sr, *[9](#page-8-0)*, *[14](#page-13-0)*, *[19](#page-18-0)*, [25,](#page-24-0) *[32](#page-31-0)*, *[35](#page-34-0)*, *[37,](#page-36-0) [38](#page-37-0)*, *[40,](#page-39-0) [41](#page-40-0)*, *[46](#page-45-0)*, *[55](#page-54-0)*, *[58](#page-57-0)*, *[61](#page-60-0)*, *[63](#page-62-0)*, *[66](#page-65-0)* is.sropt, *[11](#page-10-0)*, *[14](#page-13-0)*, *[21](#page-20-0)*, [26,](#page-25-0) *[30](#page-29-0)*, *[34](#page-33-0)*, *[40](#page-39-0)*, *[50,](#page-49-0) [51](#page-50-0)* ism\_vcov, [27,](#page-26-0) *[44](#page-43-0)* pco\_sropt, *[11](#page-10-0)*, *[14](#page-13-0)*, *[21](#page-20-0)*, *[26](#page-25-0)*, [29,](#page-28-0) *[34](#page-33-0)*, *[40](#page-39-0)*, *[50,](#page-49-0) [51](#page-50-0)* pf, *[21](#page-20-0)* plambdap, *[9](#page-8-0)*, *[14](#page-13-0)*, *[19](#page-18-0)*, *[25](#page-24-0)*, [31,](#page-30-0) *[35](#page-34-0)*, *[37,](#page-36-0) [38](#page-37-0)*, *[40,](#page-39-0) [41](#page-40-0)*, *[46](#page-45-0)*, *[55](#page-54-0)*, *[58](#page-57-0)*, *[61](#page-60-0)*, *[63](#page-62-0)*, *[66](#page-65-0)* power.sr\_test, *[9](#page-8-0)*, *[14](#page-13-0)*, *[19](#page-18-0)*, *[25](#page-24-0)*, *[32](#page-31-0)*, [34,](#page-33-0) *[37,](#page-36-0) [38](#page-37-0)*, *[40,](#page-39-0) [41](#page-40-0)*, *[46](#page-45-0)*, *[55](#page-54-0)*, *[58](#page-57-0)*, *[61](#page-60-0)*, *[63](#page-62-0)*, *[66](#page-65-0)* power.sropt\_test, *[11](#page-10-0)*, *[14](#page-13-0)*, *[21](#page-20-0)*, *[26](#page-25-0)*, *[30](#page-29-0)*, [33,](#page-32-0) *[40](#page-39-0)*, *[50,](#page-49-0) [51](#page-50-0)* power.t.test, *[34,](#page-33-0) [35](#page-34-0)* predint, *[9](#page-8-0)*, *[14](#page-13-0)*, *[19](#page-18-0)*, *[25](#page-24-0)*, *[32](#page-31-0)*, *[35](#page-34-0)*, [36,](#page-35-0) *[38](#page-37-0)*, *[40,](#page-39-0) [41](#page-40-0)*, *[46](#page-45-0)*, *[55](#page-54-0)*, *[58](#page-57-0)*, *[61](#page-60-0)*, *[63](#page-62-0)*, *[66](#page-65-0)* print.del\_sropt *(*print.sr*)*, [37](#page-36-0) print.sr, *[9](#page-8-0)*, *[14](#page-13-0)*, *[19](#page-18-0)*, *[25](#page-24-0)*, *[32](#page-31-0)*, *[35](#page-34-0)*, *[37](#page-36-0)*, [37,](#page-36-0) *[40,](#page-39-0) [41](#page-40-0)*, *[46](#page-45-0)*, *[55](#page-54-0)*, *[58](#page-57-0)*, *[61](#page-60-0)*, *[63](#page-62-0)*, *[66](#page-65-0)* print.sropt *(*print.sr*)*, [37](#page-36-0) psr, *[9](#page-8-0)*, *[21](#page-20-0)* psr *(*dsr*)*, [17](#page-16-0) psropt, *[11](#page-10-0)*, *[30](#page-29-0)* psropt *(*dsropt*)*, [19](#page-18-0) pt, *[19](#page-18-0)*, *[32](#page-31-0)* qco\_sropt *(*pco\_sropt*)*, [29](#page-28-0) qf, *[21](#page-20-0)* qlambdap *(*plambdap*)*, [31](#page-30-0)

68 INDEX

qsr , *[9](#page-8-0)* , *[21](#page-20-0)* qsr *(*dsr *)* , [17](#page-16-0) qsropt , *[11](#page-10-0)* , *[30](#page-29-0)* qsropt *(*dsropt *)* , [19](#page-18-0) qt , *[19](#page-18-0)* , *[32](#page-31-0)* reannualize, [9](#page-8-0), [11](#page-10-0), [14](#page-13-0), [17](#page-16-0), [19](#page-18-0), [21](#page-20-0), [25](#page-24-0), [26](#page-25-0), [30](#page-29-0), *[32](#page-31-0)* , *[34](#page-33-0) , [35](#page-34-0)* , *[37,](#page-36-0) [38](#page-37-0)* , [39](#page-38-0) , *[41](#page-40-0)* , *[46](#page-45-0)* , *[50](#page-49-0) , [51](#page-50-0)* , *[55](#page-54-0)* , *[58](#page-57-0)* , *[61](#page-60-0)* , *[63](#page-62-0)* , *[66](#page-65-0)* rf , *[21](#page-20-0)* rlambdap *(*plambdap *)* , [31](#page-30-0) rsr , *[9](#page-8-0)* , *[21](#page-20-0)* rsr *(*dsr *)* , [17](#page-16-0) rsropt , *[11](#page-10-0)* , *[30](#page-29-0)* rsropt *(*dsropt *)* , [19](#page-18-0) rt , *[19](#page-18-0)* , *[32](#page-31-0)* se , *[9](#page-8-0)* , *[14](#page-13-0)* , *[19](#page-18-0)* , *[25](#page-24-0)* , *[32](#page-31-0)* , *[35](#page-34-0)* , *[37,](#page-36-0) [38](#page-37-0)* , *[40](#page-39-0)* , [40](#page-39-0) , *[46](#page-45-0)* , *[55](#page-54-0)* , *[58](#page-57-0)* , *[61](#page-60-0)* , *[63](#page-62-0)* , *[66](#page-65-0)* SharpeR-NEWS, [42](#page-41-0) SharpeR-package , [2](#page-1-0) sm\_vcov, [28](#page-27-0), [43](#page-42-0) sr , *[6,](#page-5-0) [7](#page-6-0)* , *[9](#page-8-0) [–11](#page-10-0)* , *[14](#page-13-0)* , *[16](#page-15-0)* , *[19](#page-18-0)* , *[25](#page-24-0)* , *[32](#page-31-0)* , *[35](#page-34-0)* , *[37,](#page-36-0) [38](#page-37-0)* , *[40](#page-39-0) , [41](#page-40-0)* , [45](#page-44-0) , *[48](#page-47-0)* , *[55](#page-54-0)* , *[58](#page-57-0)* , *[61](#page-60-0)* , *[63](#page-62-0)* , *[66](#page-65-0)* sr\_bias , [52](#page-51-0) , *[62](#page-61-0)* sr\_equality\_test , *[9](#page-8-0)* , *[14](#page-13-0)* , *[19](#page-18-0)* , *[25](#page-24-0)* , *[32](#page-31-0)* , *[35](#page-34-0)* , *[37,](#page-36-0) [38](#page-37-0)* , *[40](#page-39-0) , [41](#page-40-0)* , *[46](#page-45-0)* , [54](#page-53-0) , *[57,](#page-56-0) [58](#page-57-0)* , *[61](#page-60-0)* , *[63](#page-62-0)* , *[66](#page-65-0)* sr\_test , *[9](#page-8-0)* , *[14](#page-13-0)* , *[19](#page-18-0)* , *[25](#page-24-0)* , *[32](#page-31-0)* , *[35](#page-34-0)* , *[37,](#page-36-0) [38](#page-37-0)* , *[40](#page-39-0) , [41](#page-40-0)* , *[46](#page-45-0)* , *[51](#page-50-0)* , *[55](#page-54-0)* , [56](#page-55-0) , *[61](#page-60-0)* , *[63](#page-62-0)* , *[66](#page-65-0)* sr\_unpaired\_test , *[9](#page-8-0)* , *[14](#page-13-0)* , *[19](#page-18-0)* , *[25](#page-24-0)* , *[32](#page-31-0)* , *[35](#page-34-0)* , *[37,](#page-36-0) [38](#page-37-0)* , *[40](#page-39-0) , [41](#page-40-0)* , *[46](#page-45-0)* , *[55](#page-54-0)* , *[58](#page-57-0)* , [59](#page-58-0) , *[63](#page-62-0)* , *[66](#page-65-0)* sr\_variance , *[41](#page-40-0)* , *[53](#page-52-0)* , [61](#page-60-0) sr\_vcov , *[9](#page-8-0)* , *[14](#page-13-0)* , *[19](#page-18-0)* , *[25](#page-24-0)* , *[28](#page-27-0)* , *[32](#page-31-0)* , *[35](#page-34-0)* , *[37,](#page-36-0) [38](#page-37-0)* , *[40](#page-39-0) , [41](#page-40-0)* , *[44](#page-43-0)* , *[46](#page-45-0)* , *[55](#page-54-0)* , *[58](#page-57-0)* , *[61](#page-60-0)* , [62](#page-61-0) , *[66](#page-65-0)* sric , *[23](#page-22-0)* , [47](#page-46-0) , *[66](#page-65-0)* sropt , *[7](#page-6-0)* , *[11](#page-10-0)* , *[14](#page-13-0)* , *[21](#page-20-0)* , *[26](#page-25-0)* , *[30](#page-29-0)* , *[34](#page-33-0)* , *[40](#page-39-0)* , [48](#page-47-0) , *[51](#page-50-0)* sropt\_test , *[11](#page-10-0)* , *[14](#page-13-0)* , *[21](#page-20-0)* , *[26](#page-25-0)* , *[30](#page-29-0)* , *[34](#page-33-0)* , *[40](#page-39-0)* , *[50](#page-49-0)* , [50](#page-49-0) stock\_returns , [64](#page-63-0) summary.sr, [9](#page-8-0), [14](#page-13-0), [19](#page-18-0), [25](#page-24-0), [32](#page-31-0), [35](#page-34-0), [37,](#page-36-0) [38](#page-37-0), [40](#page-39-0), *[41](#page-40-0)* , *[46](#page-45-0)* , *[55](#page-54-0)* , *[58](#page-57-0)* , *[61](#page-60-0)* , *[63](#page-62-0)* , [65](#page-64-0) summary.sropt *(*summary.sr *)* , [65](#page-64-0) t.test , *[51](#page-50-0)* , *[58](#page-57-0)* , *[61](#page-60-0)*

vcov , *[27](#page-26-0)* , *[44](#page-43-0)* , *[54](#page-53-0)* , *[63](#page-62-0)*